# Pontos de Função – PF e COCOMO

**Engenharia de Software Profa. Dra. Elisa Yumi Nakagawa 1o semestre de 2016** 

Material elaborado pela Prof. Sandra C.P.F. Fabbri (DC/UFScar)

### Sumário:

I) PF

Visão Geral PF

Documentação p/ cálculo

Componentes Lógicos

ALI - Arq. Lógico Interno

AIE - Arq. Interface Ext.

EE - Entrada Externa

SE - Saída Externa

CE - Consulta Externa

PF Bruto

PF Ajustado

II) COCOMO

Modelos

Tipos de Proj 2

# PF - Pontos de Função

(métrica)

## Métricas - Orientadas à Função

#### Sumário:

- I) PF
- Visão Geral PF
- Documentação p/ cálculo
- Componentes Lógicos
- ALI Arq. Lógico Interno
- AIE Arq. Interface Ext.
- EE Entrada Externa
- SE Saída Externa
- CE Consulta Externa
- PF Bruto
- PF Ajustado
- II) COCOMO
- Modelos
- Os conceitos de Pontos de Função foram introduzidos por *Allan J. Albrecht*, em uma conferência do *GUIDE* – Grupo de Usuários IBM, em 1979.
- Mais tarde, esses conceitos foram refinados em uma metodologia formal e em 1984 foram publicados para domínio público.

## Visão Geral-Processo de Análise

#### Sumário: I) PF Visão Geral PF Documentação p/ cálculo Componentes Lógicos ALI - Arq. Lógico Interno AIE - Arq. Interface Ext. EE - Entrada Externa SE - Saída Externa CE - Consulta Externa PF Bruto **Pontos de Função Brutos Fator de Ajuste Pontos de Função Ajustados Avaliação das 14 características e determinação do nível de influência Arquivos Externos Arquivos Internos Entradas Externas Saídas Externas Consultas Externas** Pontos de Função - PF

PF Ajustado

II) COCOMO

Modelos

Tipos de Proj 4

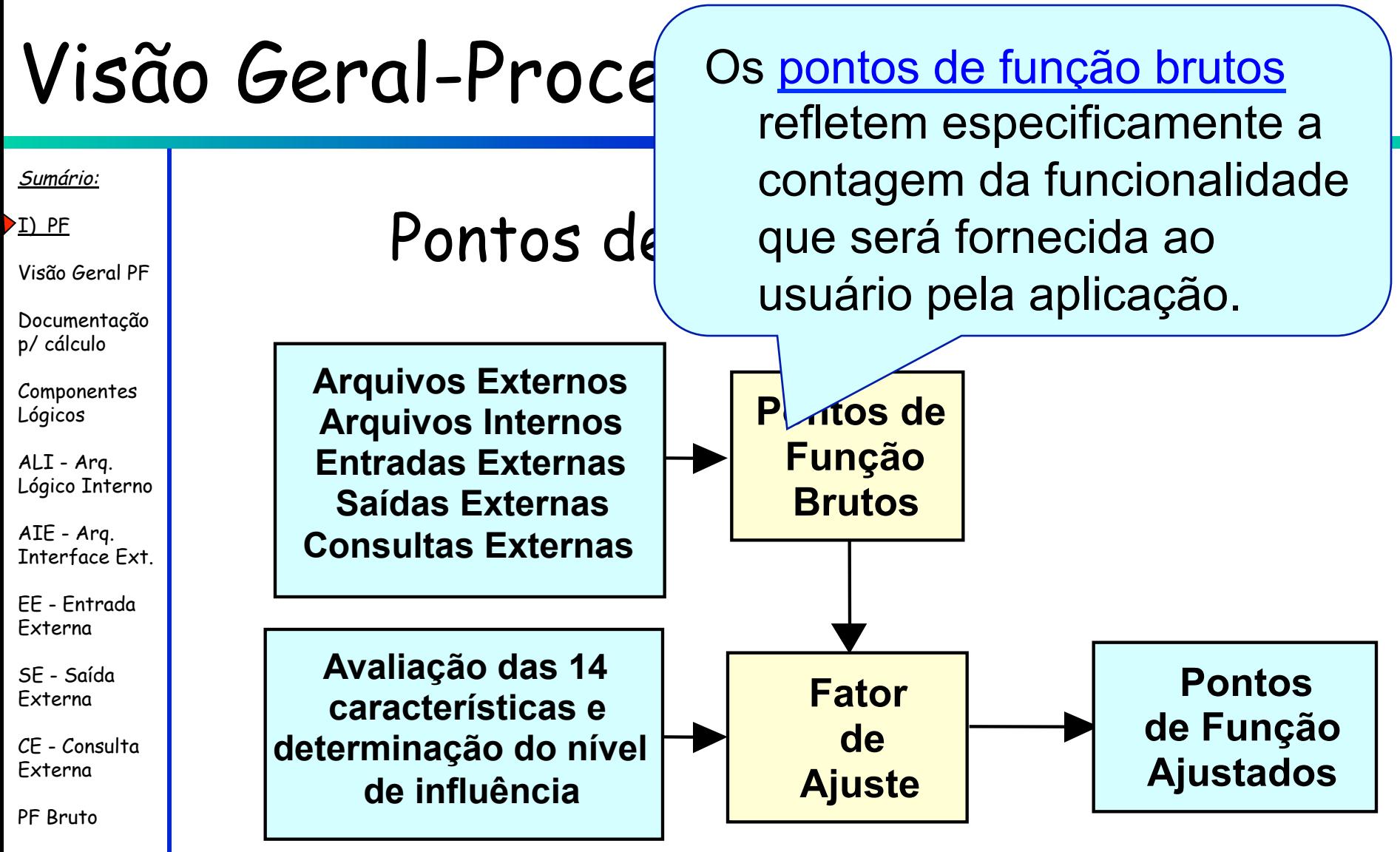

PF Ajustado

II) COCOMO

Modelos

Tipos de Proj ⊔ 1988 — Sovjetov de Projetov de Projetov de Projetov de Projetov de Projetov de Projetov de So

# Cálculo dos PF

#### Sumário:

- I) PF
- Visão Geral PF
- Documentação p/ cálculo
- Componentes Lógicos
- ALI Arq. Lógico Interno
- AIE Arq. Interface Ext.
- EE Entrada Externa
- SE Saída Externa
- CE Consulta Externa
- PF Bruto
- PF Ajustado
- II) COCOMO
- Modelos
- Documentação Mínima exigida para a contagem é:
	- *Layout* dos arquivos internos
	- *Esboço* dos relatórios
	- *Esboço* das telas de entrada de dados
	- *Esboço* das telas de consulta
	- *Layout* dos arquivos externos (do ambiente)

# Exemplo de layout de Arquivo Interno

#### Sumário:

I) PF

Visão Geral PF

Documentação p/ cálculo

Componentes Lógicos

ALI - Arq. Lógico Interno

AIE - Arq. Interface Ext.

EE - Entrada Externa

SE - Saída Externa

CE - Consulta Externa

PF Bruto

PF Ajustado

II) COCOMO

Modelos

### Modelo Entidade Relacionamento (MER)

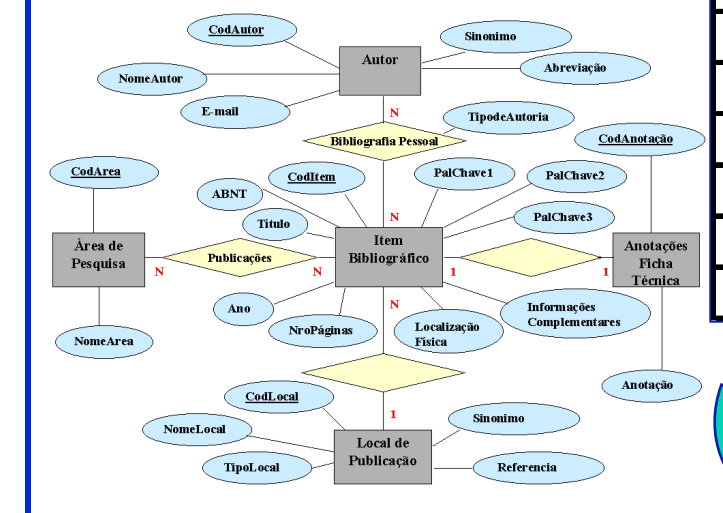

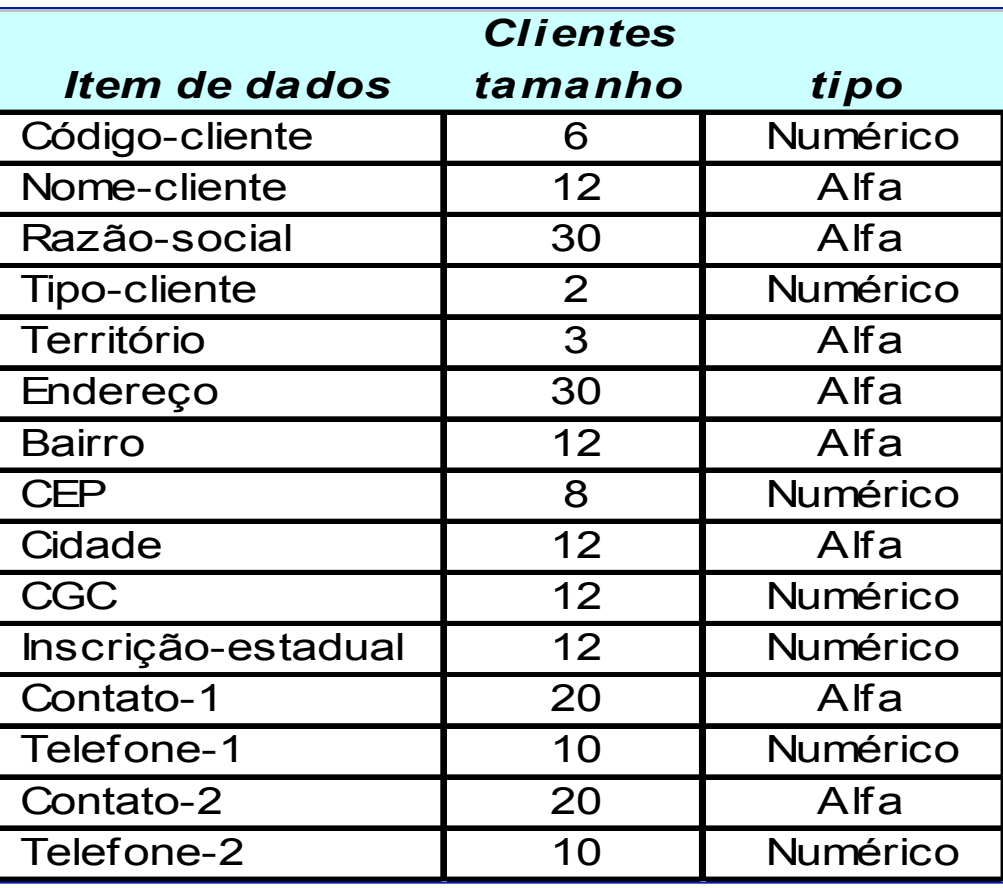

Tipos de Proj 7

## Exemplo de Esboço de Relatório

т

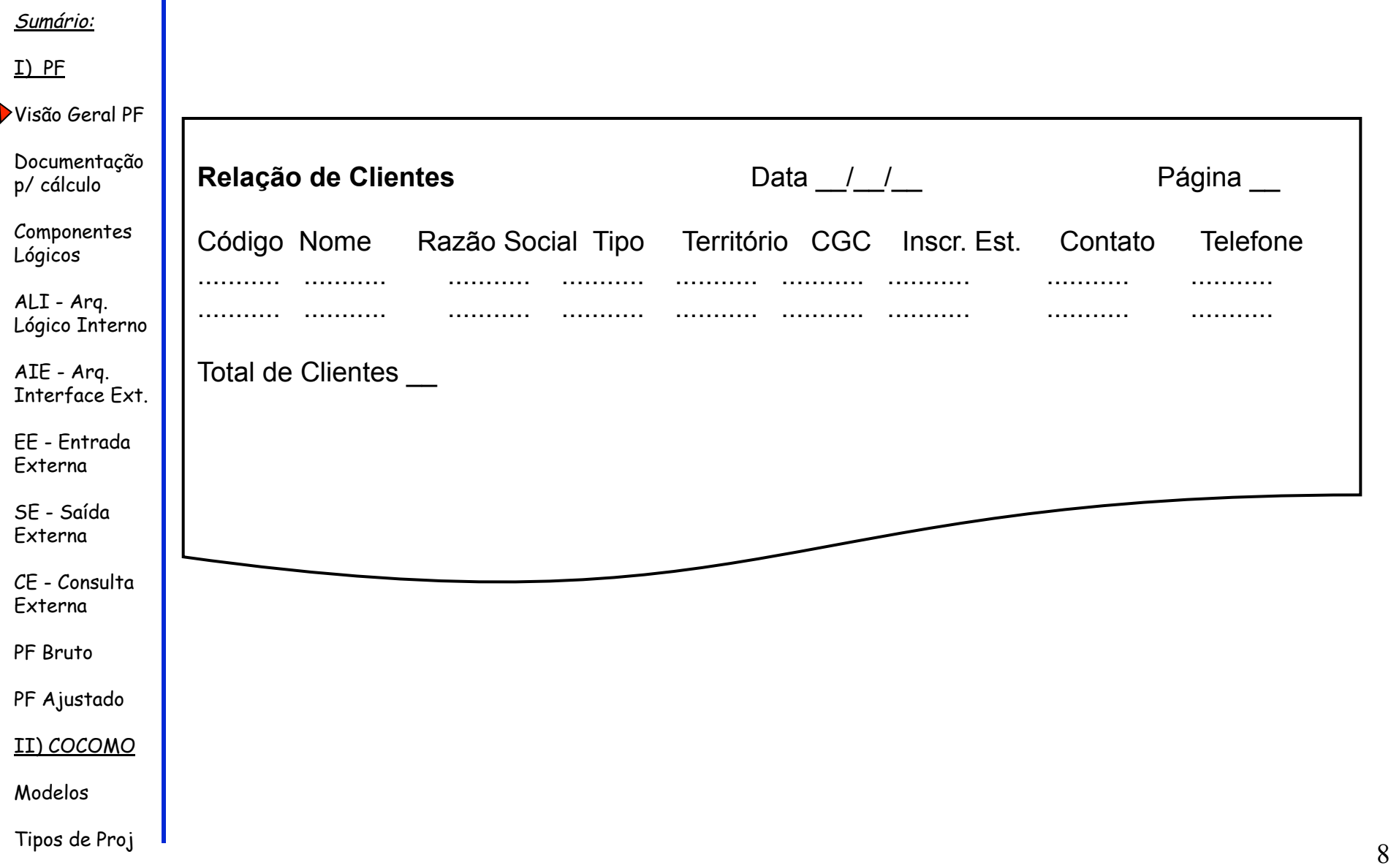

## Ex. de Esboço de Tela de Entrada

#### Sumário:

I) PF

Visão Geral PF

Documentação p/ cálculo

Componentes Lógicos

ALI - Arq. Lógico Interno

AIE - Arq. Interface Ext.

EE - Entrada Externa

SE - Saída Externa

CE - Consulta Externa

PF Bruto

PF Ajustado

II) COCOMO

Modelos

Tipos de Proj 9

### **Inclusão de Clientes**

Código [ ] Nome [ ] Razão Social [ ] Tipo [ ] Território [ ] cgc [ ] Inscrição Estadual [ ] Endereço [ ] Bairro [ ] CEP [ ]Cidade [ ] Contato-1 [ ] Telefone [ ] Contato-2 [ ] Telefone [ ]

## Ex. de Esboço de Tela de Consulta

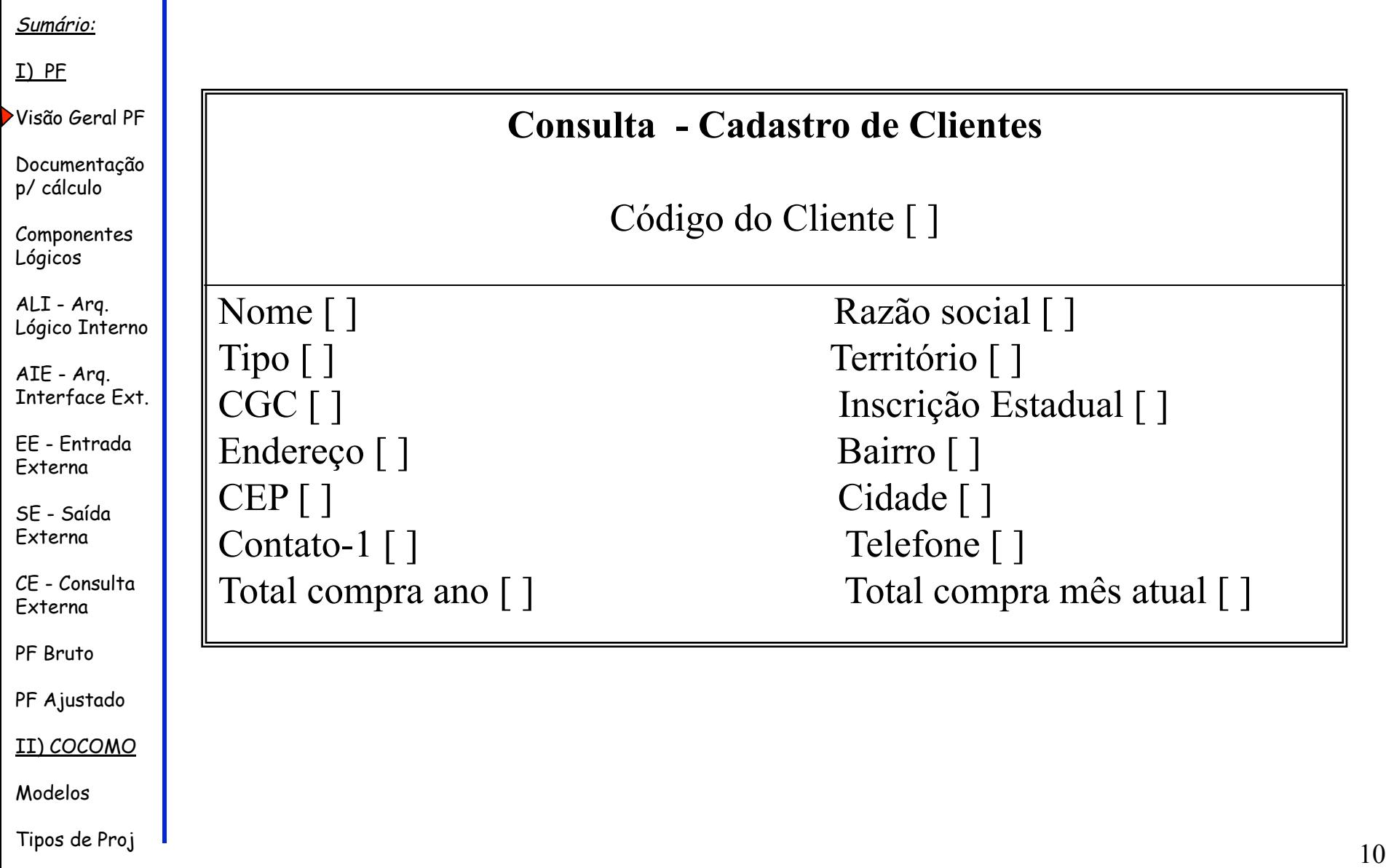

## Ex. de layout de Arquivo Externo

#### Sumário:

I) PF

Visão Geral PF

Documentação p/ cálculo

Componentes Lógicos

ALI - Arq. Lógico Interno

AIE - Arq. Interface Ext.

EE - Entrada Externa

SE - Saída Externa

CE - Consulta Externa

PF Bruto

PF Ajustado

II) COCOMO

Modelos

Tipos de Proj de la construcción de la construcción de la construcción de la construcción de la construcción d

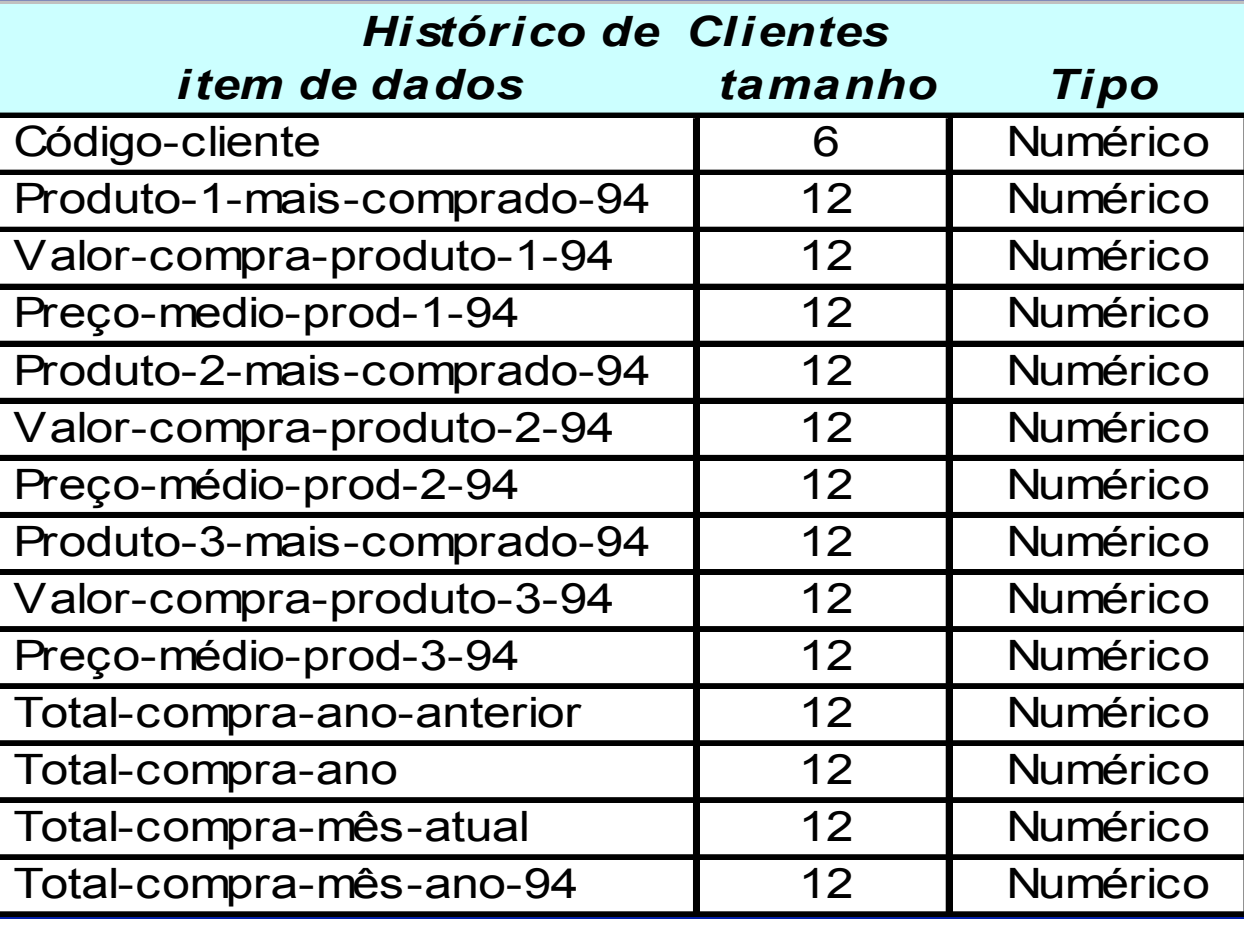

# Cálculo dos PF Brutos

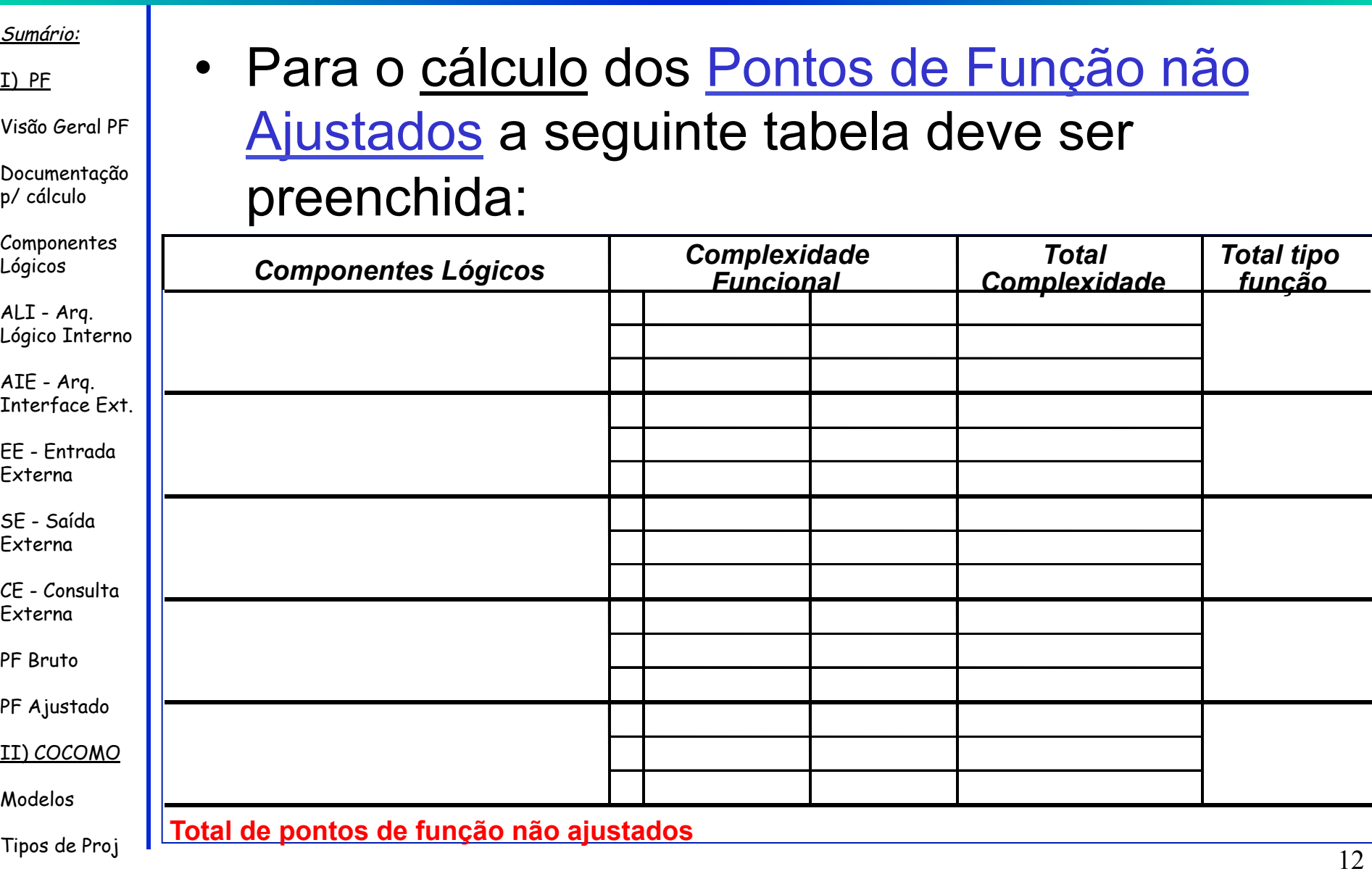

## Componentes Lógicos

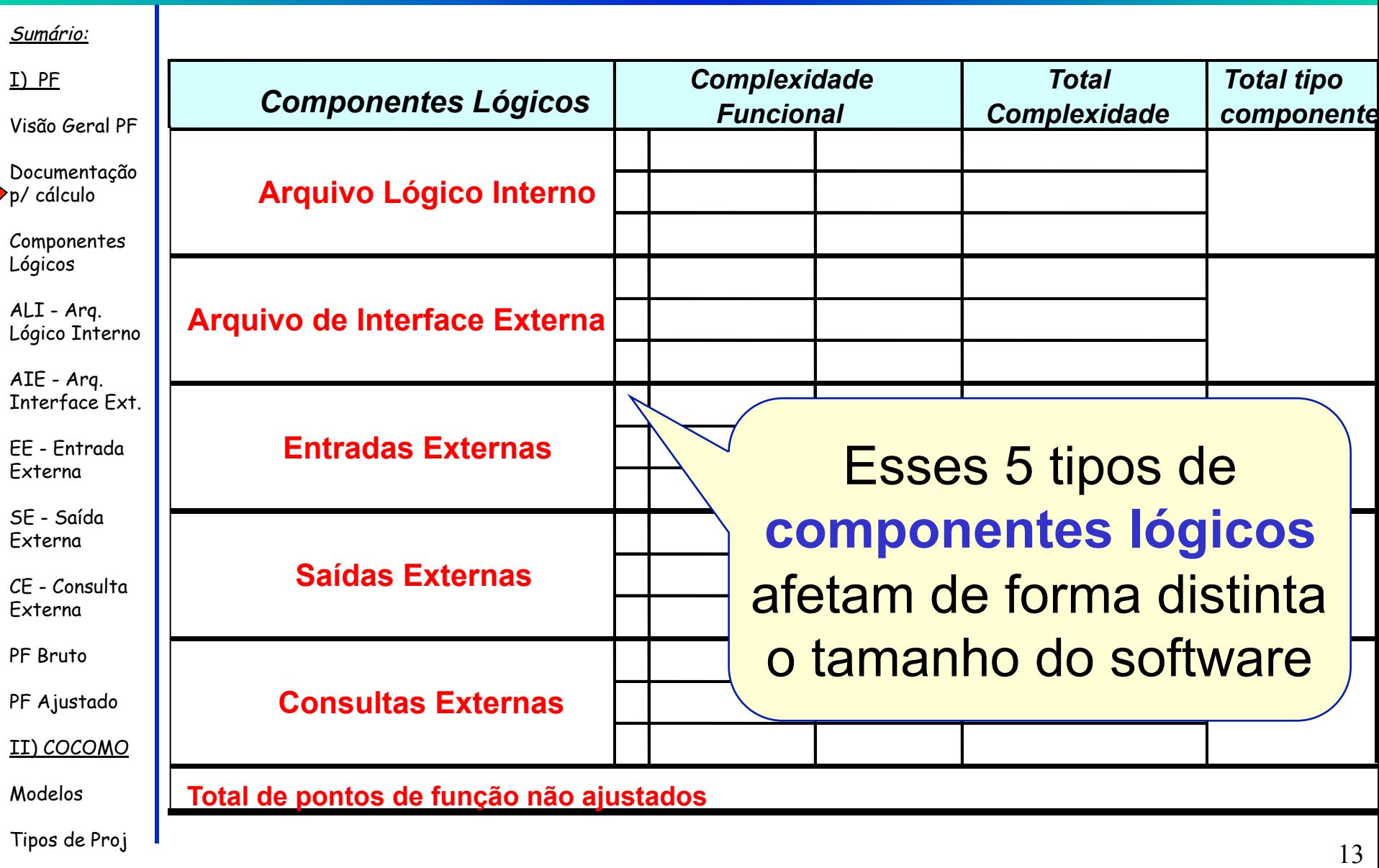

# Identificar Componentes Lógicos

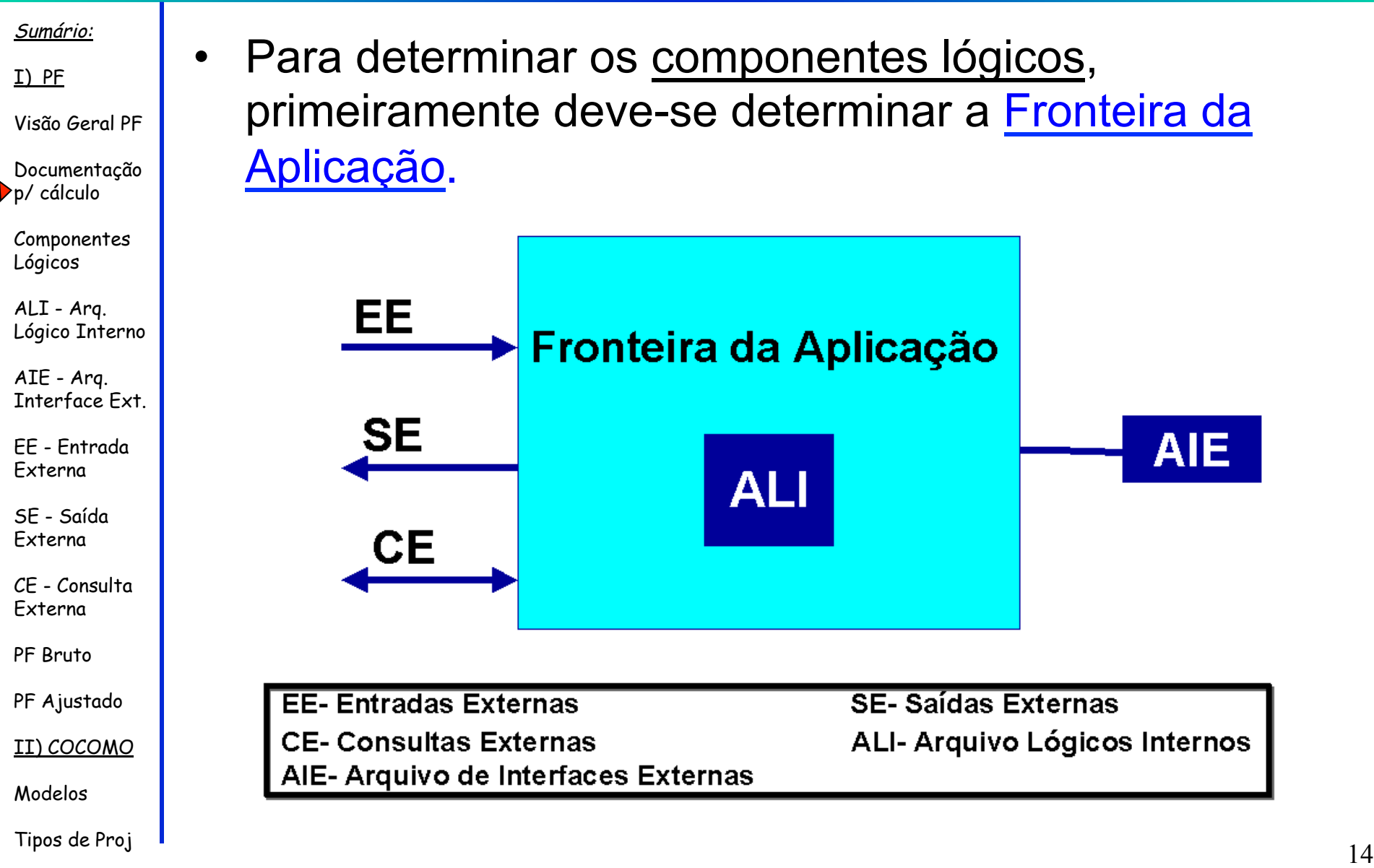

## Identificar a Fronteira da Aplicação

#### Sumário:

- I) PF
- Visão Geral PF
- Documentação p/ cálculo
- Componentes Lógicos
- ALI Arq. Lógico Interno
- AIE Arq. Interface Ext.
- EE Entrada Externa
- SE Saída Externa
- CE Consulta Externa
- PF Bruto
- PF Ajustado
- II) COCOMO
- Modelos
- A determinação da fronteira é importante para que se possa estabelecer:
	- o *escopo* do software que está sendo medido
	- a *propriedade dos dados* e a *propriedade das funções* requeridas pela contagem
		- (se os dados ou funções pertencem à aplicação que está sendo contada ou à outra aplicação).

## Identificar a Fronteira da Aplicação

### Sumário:

- I) PF
- Visão Geral PF
- Documentação p/ cálculo
- Componentes Lógicos
- ALI Arq. Lógico Interno
- AIE Arq. Interface Ext.
- EE Entrada Externa
- SE Saída Externa
- CE Consulta Externa
- PF Bruto
- PF Ajustado
- II) COCOMO
- Modelos
- Observação:
- Pode haver mais de uma aplicação incluída no escopo de um único projeto.
	- Nesse caso, todas as fronteiras devem ser identificadas.

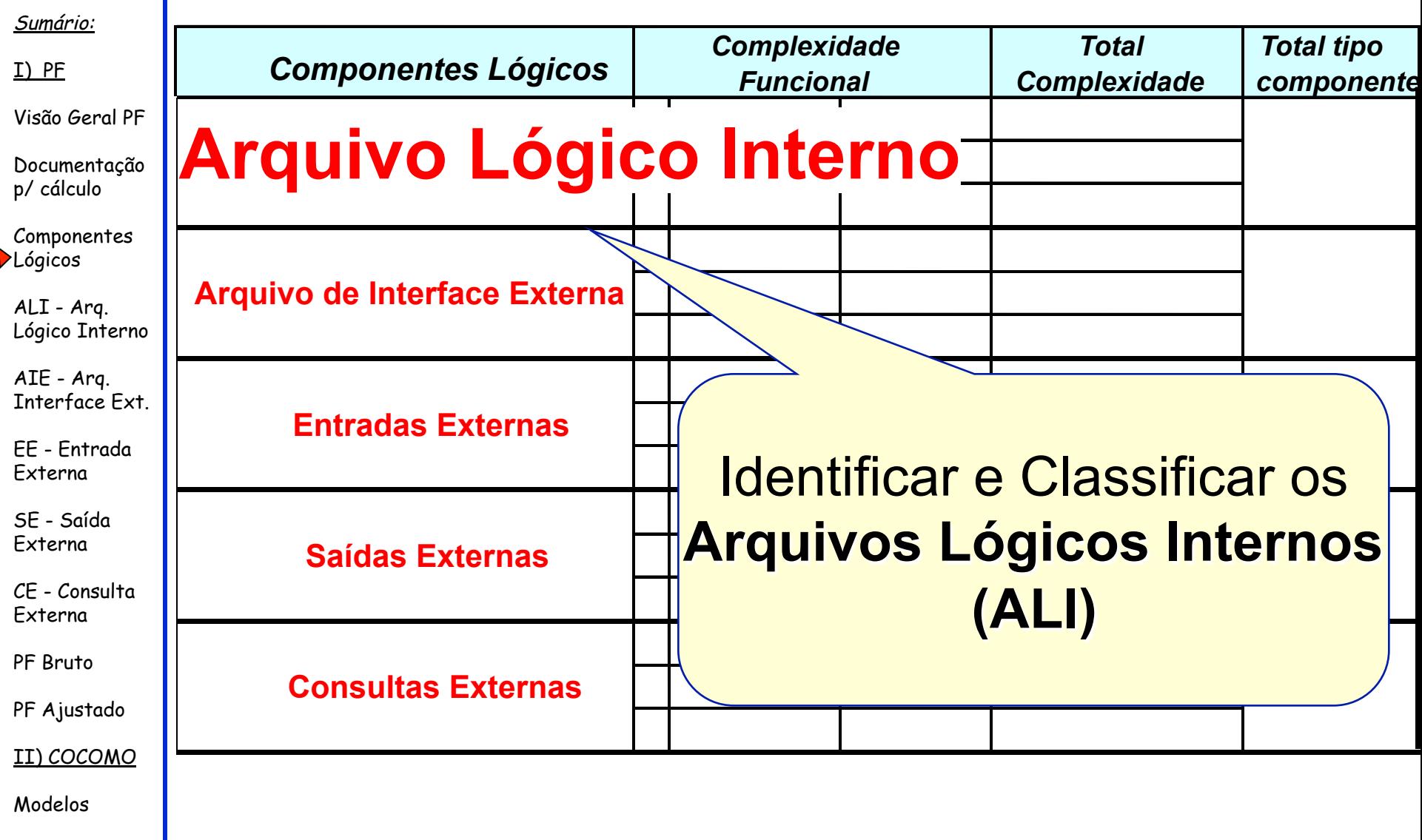

EE - Entrada Externa

SE - Saída Externa

CE - Consulta Externa

PF Bruto

Modelos

PF Ajustado

II) COCOMO

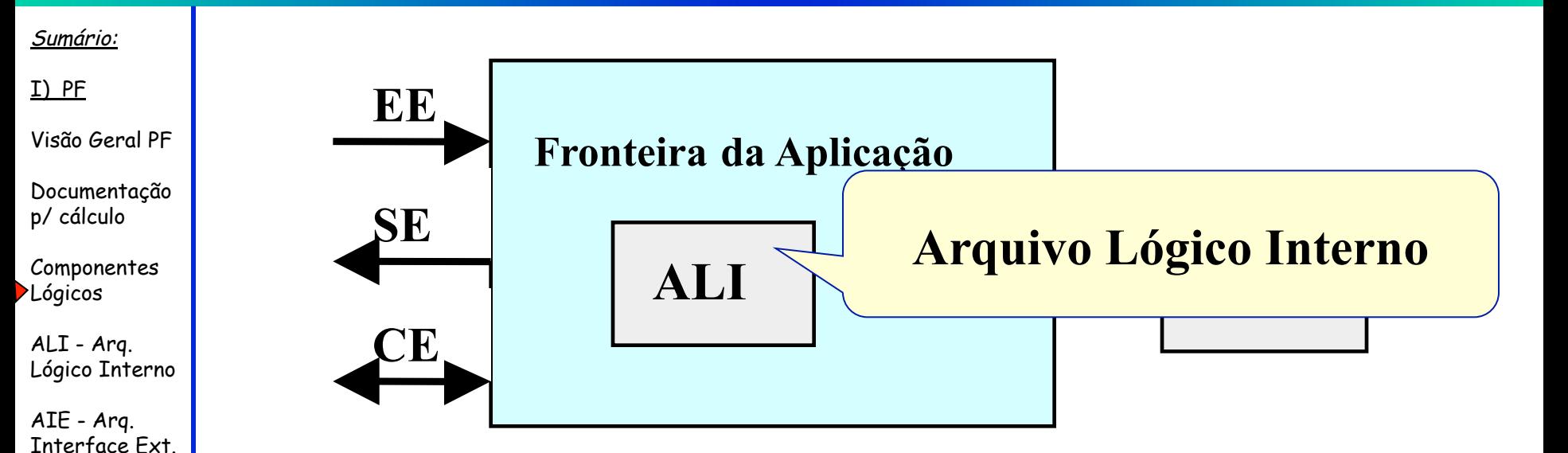

• Um *Arquivo Lógico Interno* (ALI) é um grupo de dados logicamente relacionados, identificados e modificados pelo usuário e mantidos dentro das fronteiras da aplicação que está sendo contada.

Sumário:

- I) PF
- Visão Geral PF

Documentação p/ cálculo

Componentes Lógicos

ALI - Arq. Lógico Interno

AIE - Arq. Interface Ext.

EE - Entrada Externa

SE - Saída Externa

CE - Consulta Externa

PF Bruto

PF Ajustado

II) COCOMO

Modelos

- Para *identificar* arquivos como sendo **Arquivos Lógicos Internos**, todas as questões seguintes devem ser respondidas afirmativamente:
	- O grupo de dados *reflete os requisitos funcionais* definidos pelo usuário?
	- O grupo de dados é *armazenado dentro da fronteira* da aplicação?
	- O grupo de dados é *alterado dentro da fronteira* da aplicação?
	- O grupo de dados é *alterado através de processos dessa aplicação*?
		- O grupo de dados *não foi contado* como Arquivo de Interface Externa nessa aplicação?

### Sumário:

I) PF

Visão Geral PF

Documentação p/ cálculo

Componentes Lógicos

ALI - Arq. Lógico Interno

AIE - Arq. Interface Ext.

EE - Entrada Externa

SE - Saída Externa

CE - Consulta Externa

PF Bruto

PF Ajustado

II) COCOMO

Modelos

Tipos de Proj de Proj de Antonio de Proj de Antonio de Proj. A constructiva de Proj de Antonio de Proj. A constructiva de Antonio de Antonio de Antonio de Antonio de Antonio de Antonio de Antonio de Antonio de Antonio de

### • Podem ser considerados ALI:

- cadastro de clientes,
- cadastro de produtos,
- cadastro de funcionários, etc.
- Não são considerados ALI:
	- arquivos temporários,
	- arquivos de classificação,
	- arquivos incluídos por motivos de tecnologia, etc.

#### Sumário:

- I) PF
- Visão Geral PF
- Documentação p/ cálculo
- Componentes Lógicos
- ALI Arq. Lógico Interno
- AIE Arq. Interface Ext.
- EE Entrada Externa
- SE Saída Externa
- CE Consulta Externa
- PF Bruto
- PF Ajustado
- II) COCOMO
- Modelos

### **COMPLEXIDADE DE ARQUIVO LÓGICO INTERNO**

- A complexidade de Arquivo Lógico Interno é calculada a partir:
- da quantidade de Dados Elementares Referenciados (DER)
- da quantidade de Registros Lógicos Referenciados (RLR)

### Sumário:

- I) PF
- Visão Geral PF
- Documentação p/ cálculo
- Componentes Lógicos
- ALI Arq. Lógico Interno
- AIE Arq. Interface Ext.
- EE Entrada Externa
- SE Saída Externa
- CE Consulta Externa
- PF Bruto
- PF Ajustado
- II) COCOMO
- Modelos
- Tipos de Proj 22

### **Como contar DER ?**

- Contar **um** DER para: – cada campo do ALI.
	- campos repetitivos que são idênticos em formato e existem para permitir múltiplas ocorrências de um mesmo dado.
		- Por exemplo, se um ALI possui 12 campos para venda mensal, conta-se como apenas 1 DER .

#### Sumário:

I) PF

Visão Geral PF

Documentação p/ cálculo

Componentes Lógicos

ALI - Arq. Lógico Interno

AIE - Arq. Interface Ext.

EE - Entrada Externa

SE - Saída Externa

CE - Consulta Externa

PF Bruto

PF Ajustado

II) COCOMO

Modelos

Tipos de Proj 23

### **Como contar RLR ?**

- Contar **um** RLR para:
	- Cada chave presente no ALI, inclusive a chave do próprio ALI
	- Caso o ALI contenha apenas a própria chave contar um único RLR

### Sumário:

I) PF

Visão Geral PF

Documentação p/ cálculo

Componentes Lógicos

ALI - Arq. Lógico Interno

AIE - Arq. Interface Ext.

EE - Entrada Externa

SE - Saída Externa

CE - Consulta Externa

PF Bruto

PF Ajustado

II) COCOMO

Modelos

Tipos de Proj 24

### **Como contar a Complexidade do ALI ?**

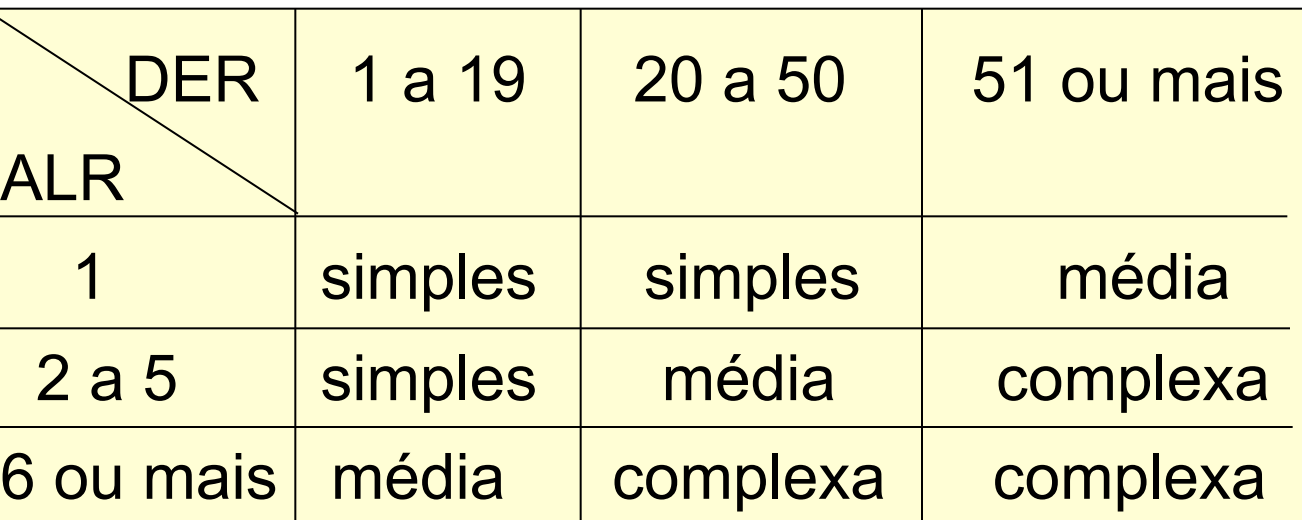

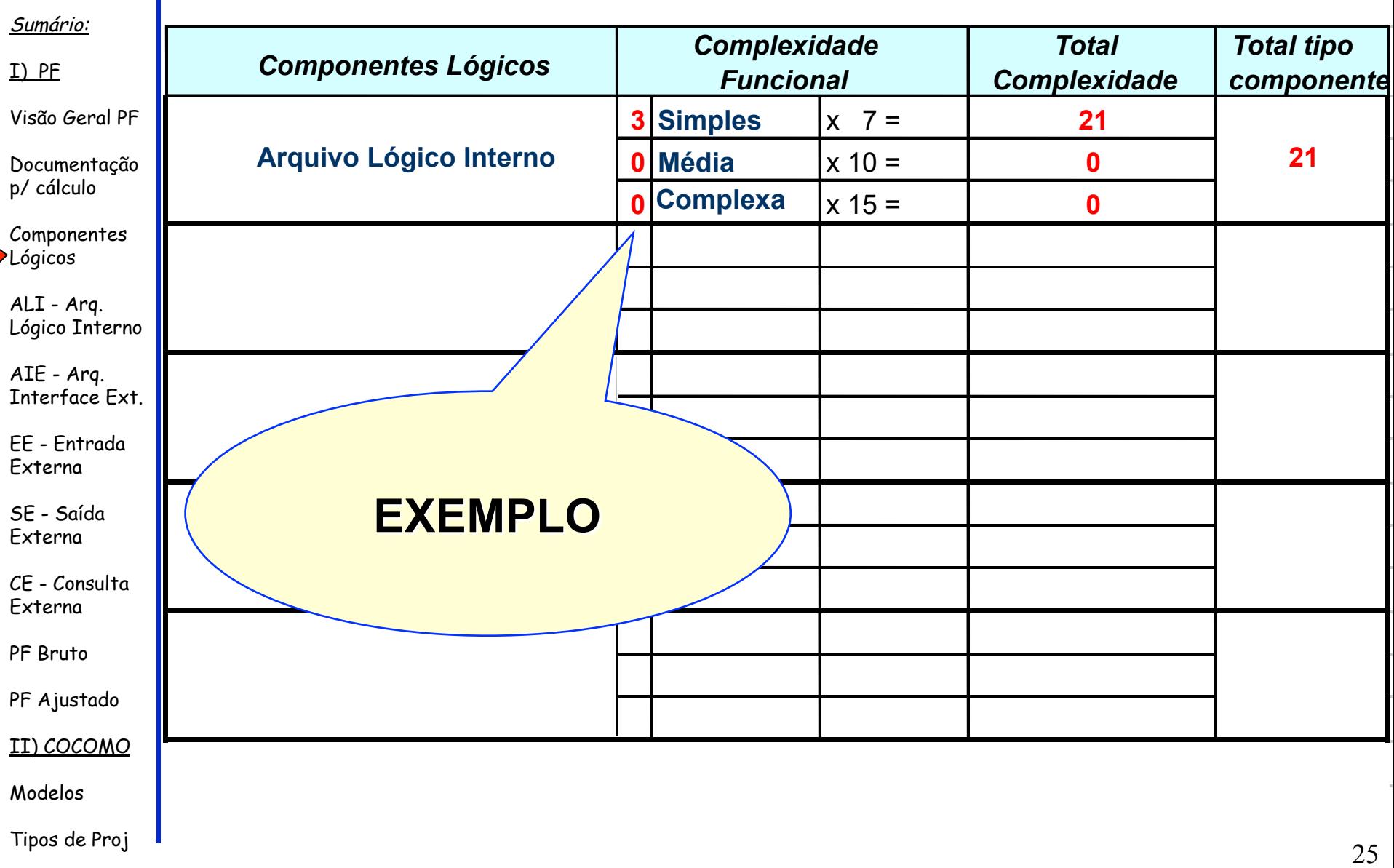

### Exemplo

Code

215 Watkins Coakdale IN 48101 \$347 \$700 04

266 Ralston Allanson IN 48102 \$49 \$400 07

Balance Credit

Limit

Sales Rep Number

Name Address || City | State Zip

### Sumário:

### I) PF

### Visão Geral PF

Documentação p/ cálculo

Componentes Lógicos

ALI - Arq. Lógico Interno

AIE - Arq. Interface Ext.

EE - Entrada Externa

SE - Saída Externa

CE - Consulta Externa

PF Bruto

PF Ajustado

II) COCOMO

Modelos

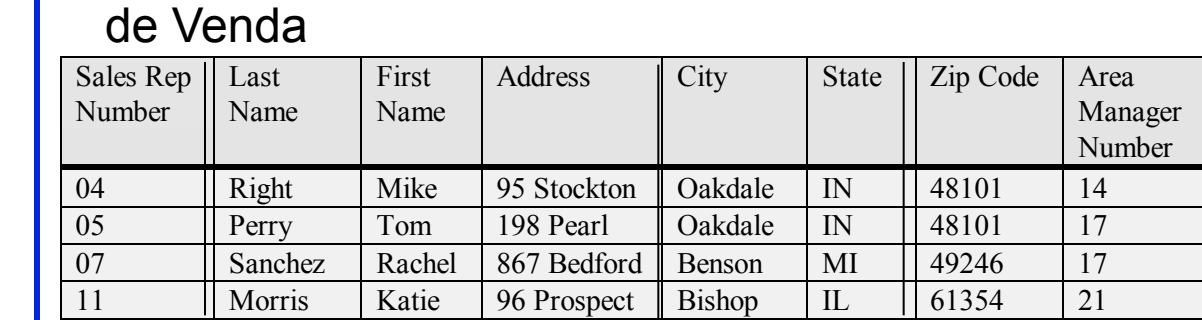

### Customer **Clientes**

Number

AN91 Atwater

AW52 Alliance

CE76 | Carson

Representate

Nelson

West

Enterprise

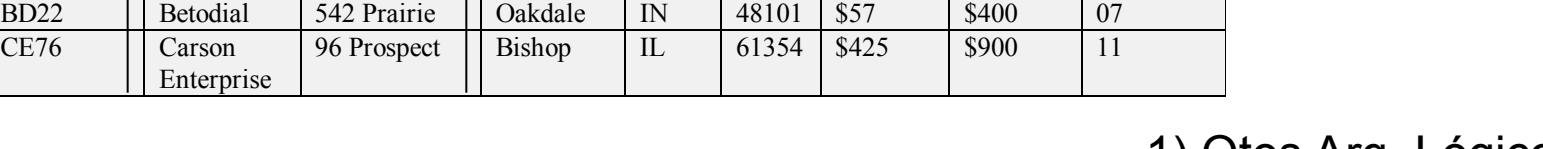

### 1) Qtos Arq. Lógicos?

2) Qtos Dados Elementares?

3) Existe mais que um Registro Lógico?

Tipos de Proj de Proj de Antonio de Proj. Al 26 de Antonio de Proj. Al 26 de Antonio de Proj. De 26 de Antonio de Antonio de Antonio de Antonio de Antonio de Antonio de Antonio de Antonio de Antonio de Antonio de Antonio

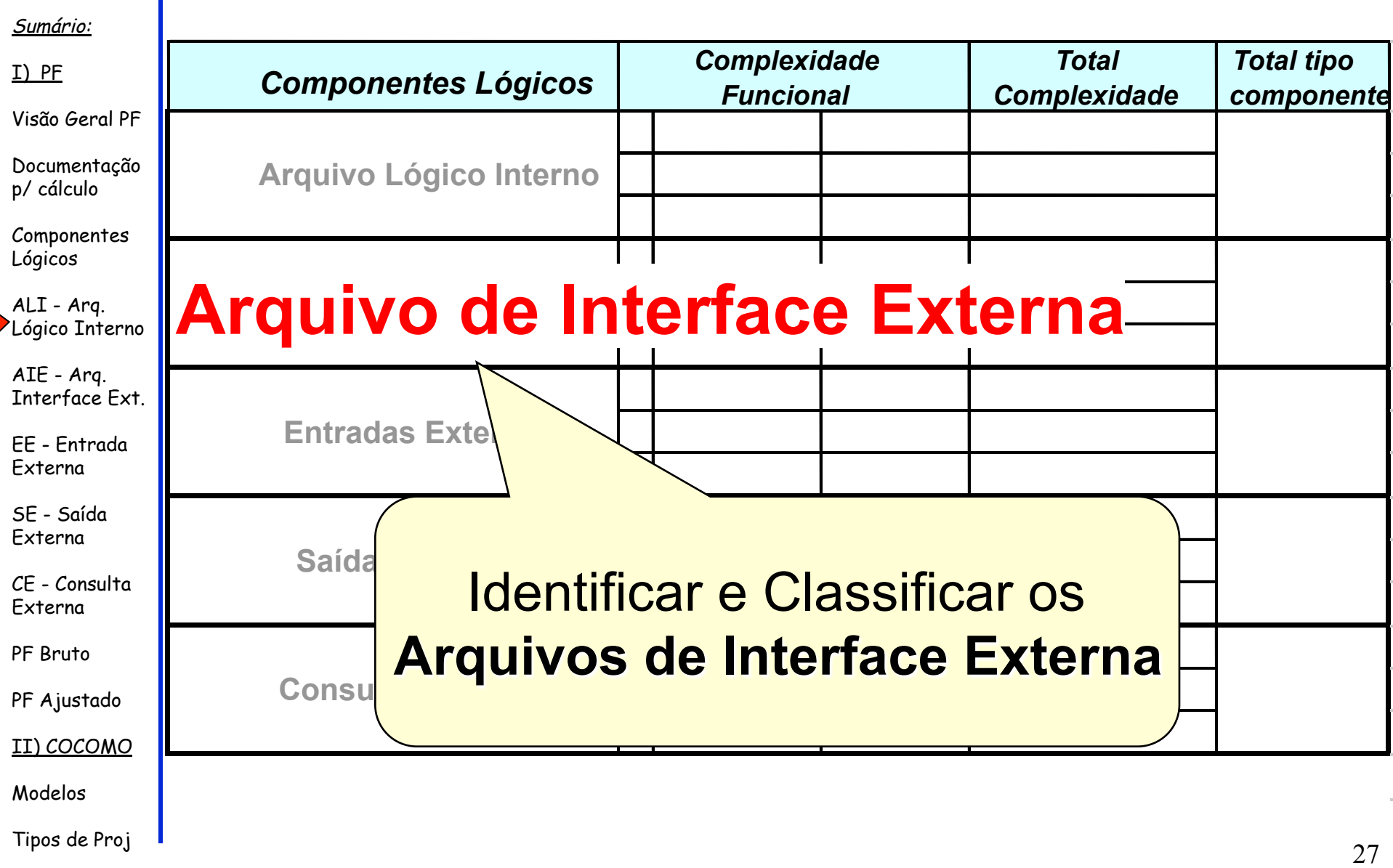

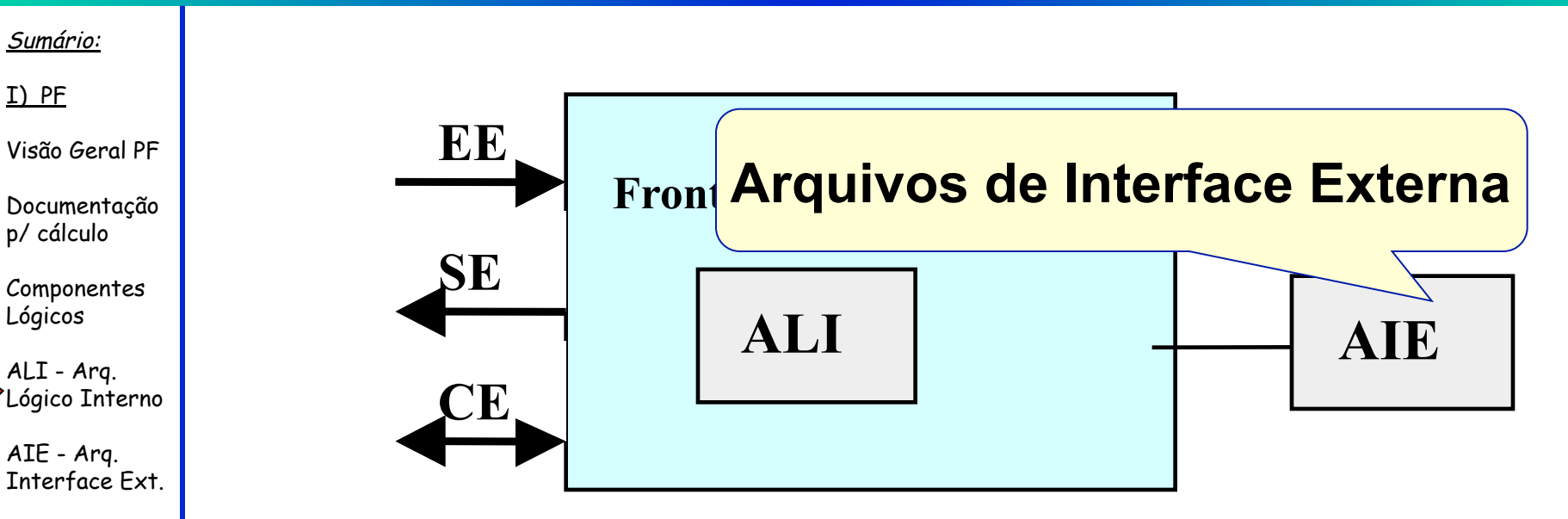

EE - Entrada Externa

SE - Saída Externa

CE - Consulta Externa

PF Bruto

PF Ajustado

II) COCOMO

Modelos

Tipos de Proj de  $\blacksquare$ • Um *Arquivo de Interface Externa* (AIE) é um grupo de dados logicamente relacionados, utilizados no sistema que está sendo analisado, mas que é mantido fora da fronteira da aplicação que está sendo contada.

### Sumário:

I) PF

Visão Geral PF

Documentação p/ cálculo

Componentes Lógicos

ALI - Arq. Lógico Interno

AIE - Arq. Interface Ext.

EE - Entrada Externa

SE - Saída Externa

CE - Consulta Externa

PF Bruto

PF Ajustado

II) COCOMO

Modelos

Tipos de Proj 29

- Para identificar arquivos como sendo **Arquivos de Interface Externa**, todas as questões devem ser verdadeiras:
	- O grupo de dados é armazenado fora da fronteira da aplicação.
	- O grupo de dados não é alterado pela aplicação que está sendo contada.
	- O grupo de dados é contado como ALI em outra aplicação.
	- O grupo de dados não foi contado como ALI nessa aplicação.

#### Sumário:

- I) PF
- Visão Geral PF
- Documentação p/ cálculo
- Componentes Lógicos
- ALI Arq. Lógico Interno
- AIE Arq. Interface Ext.
- EE Entrada Externa
- SE Saída Externa
- CE Consulta Externa
- PF Bruto
- PF Ajustado
- II) COCOMO
- Modelos

### **COMPLEXIDADE DE ARQUIVO DE INTERFACE EXTERNA**

- A complexidade de Arquivo de Interface Externa é também calculada a partir:
	- da quantidade de Dados Elementares Referenciados (DER)
	- da quantidade de Registros Lógicos Referenciados (RLR)
- As regras de contagem são as mesmas aplicadas aos ALI, assim como o quadro para a determinação da complexidade

Passo 2 - Arq. Interface Externa - AIE

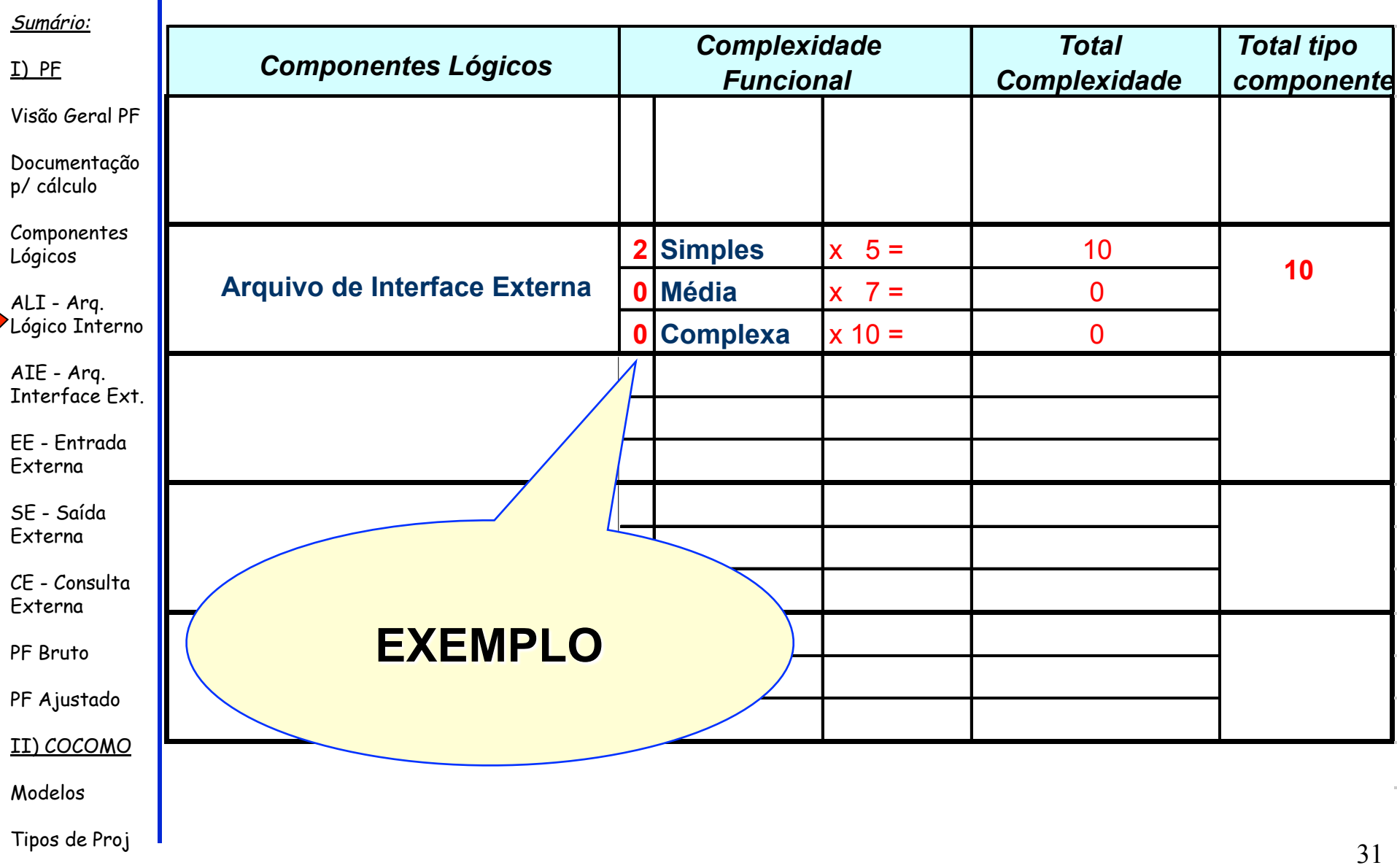

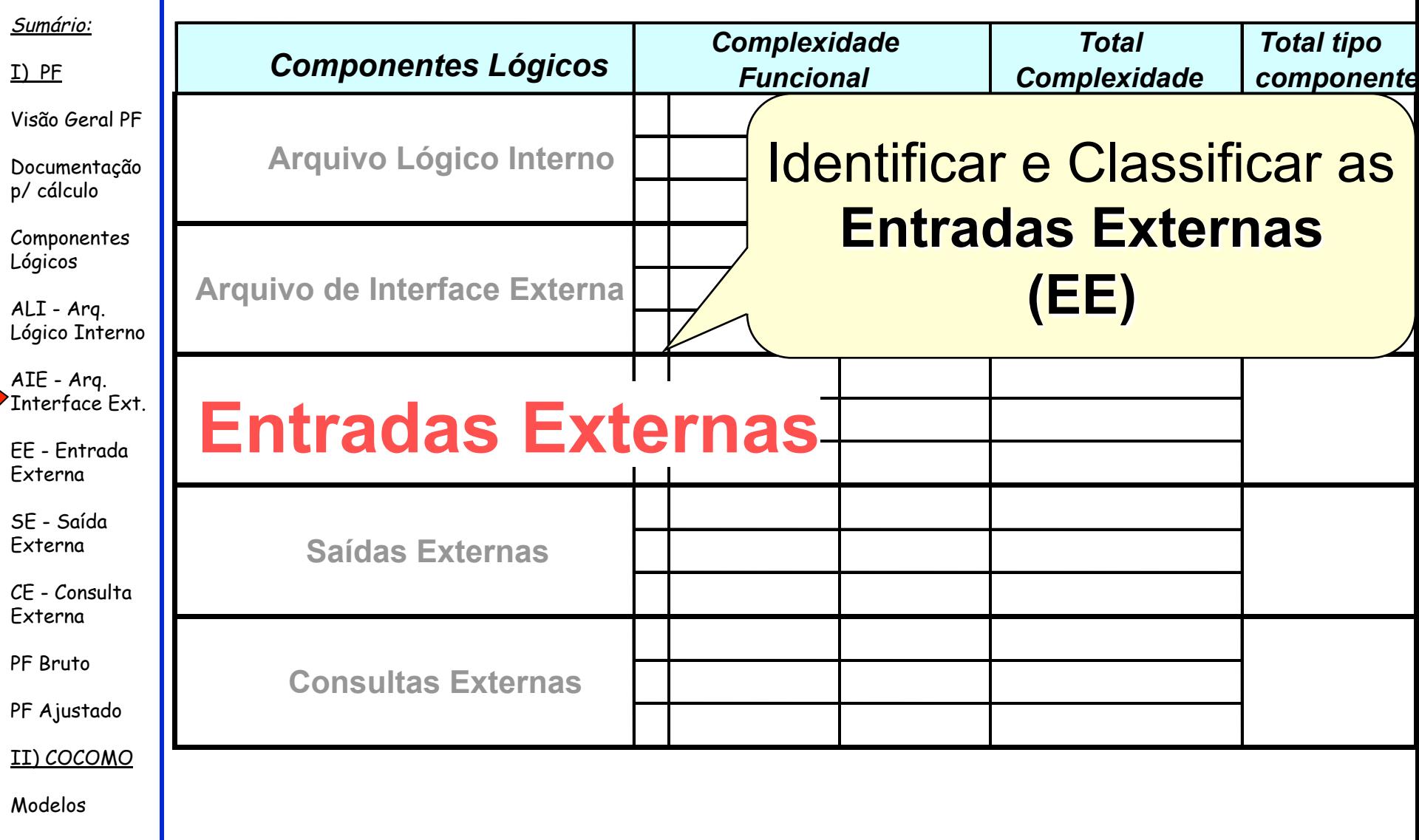

Tipos de Proj 32

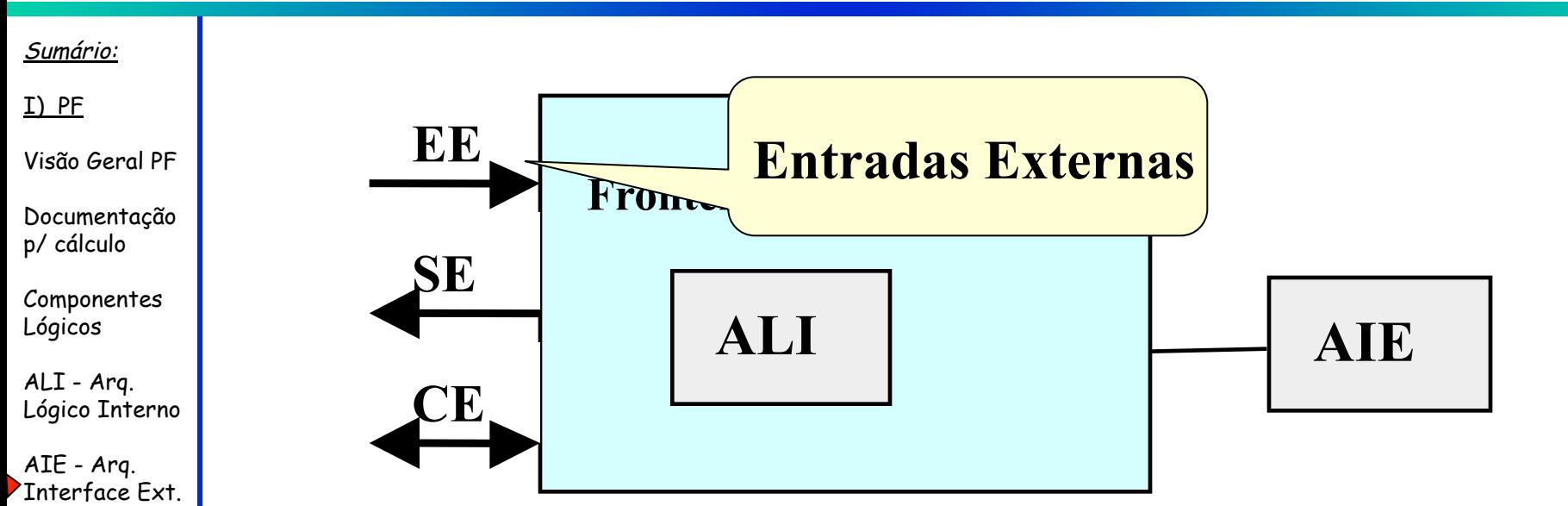

- EE Entrada Externa
- SE Saída Externa
- CE Consulta Externa
- PF Bruto
- PF Ajustado
- II) COCOMO
- Modelos
- Uma Entrada Externa (EE) é qualquer função ou transação que leva dados ou informações de controle de fora para dentro da fronteira da aplicação.
- Geralmente esses dados são usados para atualizar informações internas da aplicação.

Sumário:

I) PF

Visão Geral PF

Documentação p/ cálculo

Componentes Lógicos

ALI - Arq. Lógico Interno

AIE - Arq. Interface Ext.

EE - Entrada Externa

SE - Saída Externa

CE - Consulta Externa

PF Bruto

PF Ajustado

II) COCOMO

Modelos

Tipos de Proj 34

- Para identificar um dado como sendo uma **Entrada Externa**, deve-se analisar dados ou informações de controle que vêm de fora da fronteira da aplicação. As questões seguintes devem ser respondidas afirmativamente:
	- O dado é recebido de fora da fronteira da aplicação?
	- O dado é armazenado em um Arquivo Lógico Referenciado e é manipulado através de um processo da aplicação?

#### Sumário:

- I) PF
- Visão Geral PF
- Documentação p/ cálculo
- Componentes Lógicos
- ALI Arq. Lógico Interno
- AIE Arq. Interface Ext.
- EE Entrada Externa
- SE Saída Externa
- CE Consulta Externa
- PF Bruto
- PF Ajustado
- II) COCOMO
- Modelos

### **COMPLEXIDADE DA ENTRADA EXTERNA**

- A complexidade da Entrada Externa é calculada a partir:
- da quantidade de Dados Elementares Referenciados (DER)
- da quantidade de Arquivos Lógicos Referenciados (ALI ou AIE)

### Sumário:

I) PF

Visão Geral PF

Documentação p/ cálculo

Componentes Lógicos

ALI - Arq. Lógico Interno

AIE - Arq. Interface Ext.

EE - Entrada Externa

SE - Saída Externa

CE - Consulta Externa

PF Bruto

PF Ajustado

II) COCOMO

Modelos

### **Como contar DER ?**

### • Contar **um** DER para:

- cada campo identificado pelo usuário e mantido em um ALI por uma entrada externa; contar um só quando o campo for repetitivo
- cada campo pertencente a um ALI que não é digitado pelo usuário mas é mantido por uma entrada externa
- campos que indicam condição de erro durante o processamento ou confirmação de que o processo está completo
- em telas de atualização só contar os campos que possam sofrer atualização
- em telas de exclusão só contar os campos-chave
#### Sumário:

I) PF

Visão Geral PF

Documentação p/ cálculo

Componentes Lógicos

ALI - Arq. Lógico Interno

AIE - Arq. Interface Ext.

EE - Entrada Externa

SE - Saída Externa

CE - Consulta Externa

PF Bruto

PF Ajustado

II) COCOMO

Modelos

### **Como contar ALR ?**

- Contar **um** ALR para:
	- cada ALI mantido
	- para cada ALI ou AIE lido durante o processamento da Entrada Externa
	- para cada ALI que é lido e mantido por uma entrada externa
	- contar um ALR caso haja acesso a arquivo de mensagem de erro

#### Sumário:

I) PF

Visão Geral PF

Documentação p/ cálculo

Componentes Lógicos

ALI - Arq. Lógico Interno

AIE - Arq. Interface Ext.

EE - Entrada Externa

SE - Saída Externa

CE - Consulta Externa

PF Bruto

PF Ajustado

II) COCOMO

Modelos

Tipos de Proj 38

### **Como contar a complexidade da EE ?**

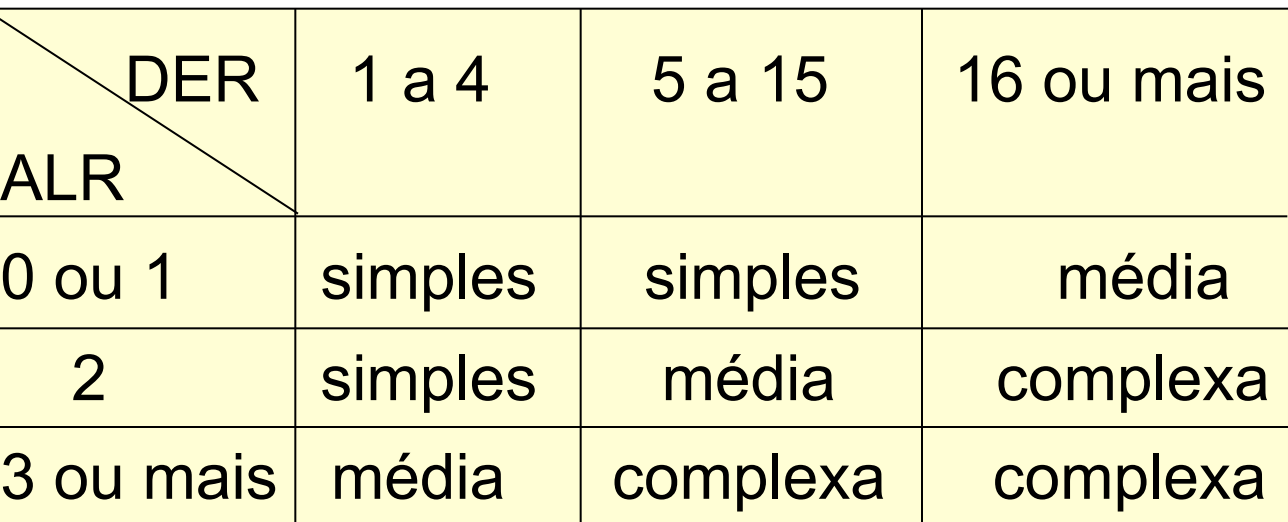

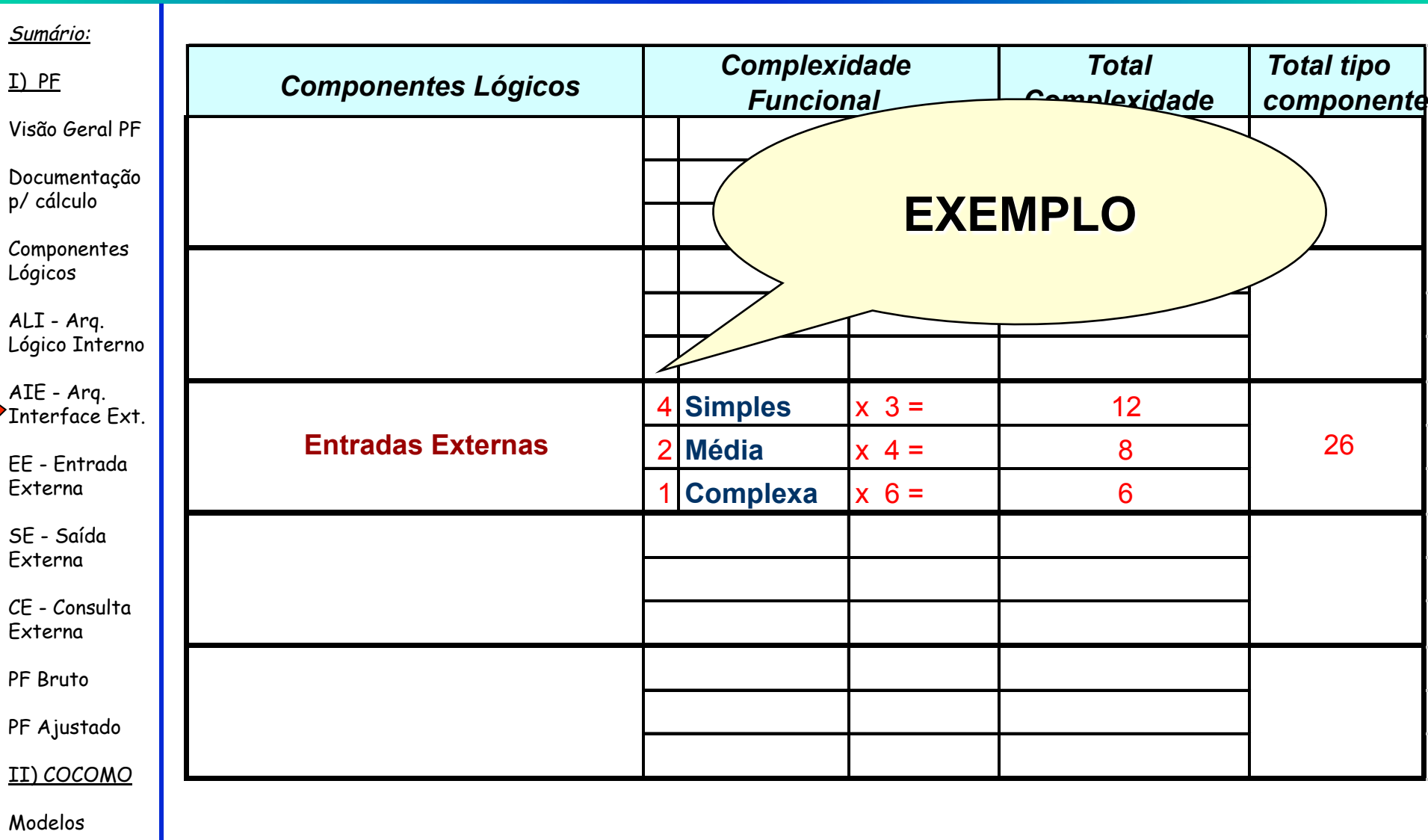

Tipos de Proj 39

#### Sumário:

- I) PF
- Visão Geral PF
- Documentação p/ cálculo
- Componentes Lógicos

ALI - Arq. Lógico Interno

AIE - Arq. Interface Ext.

Dados de

transação

aplicação.

EE - Entrada Externa

SE - Saída Externa

CE - Consulta Externa

PF Bruto

PF Ajustado

II) COCOMO

Modelos

#### Exemplo

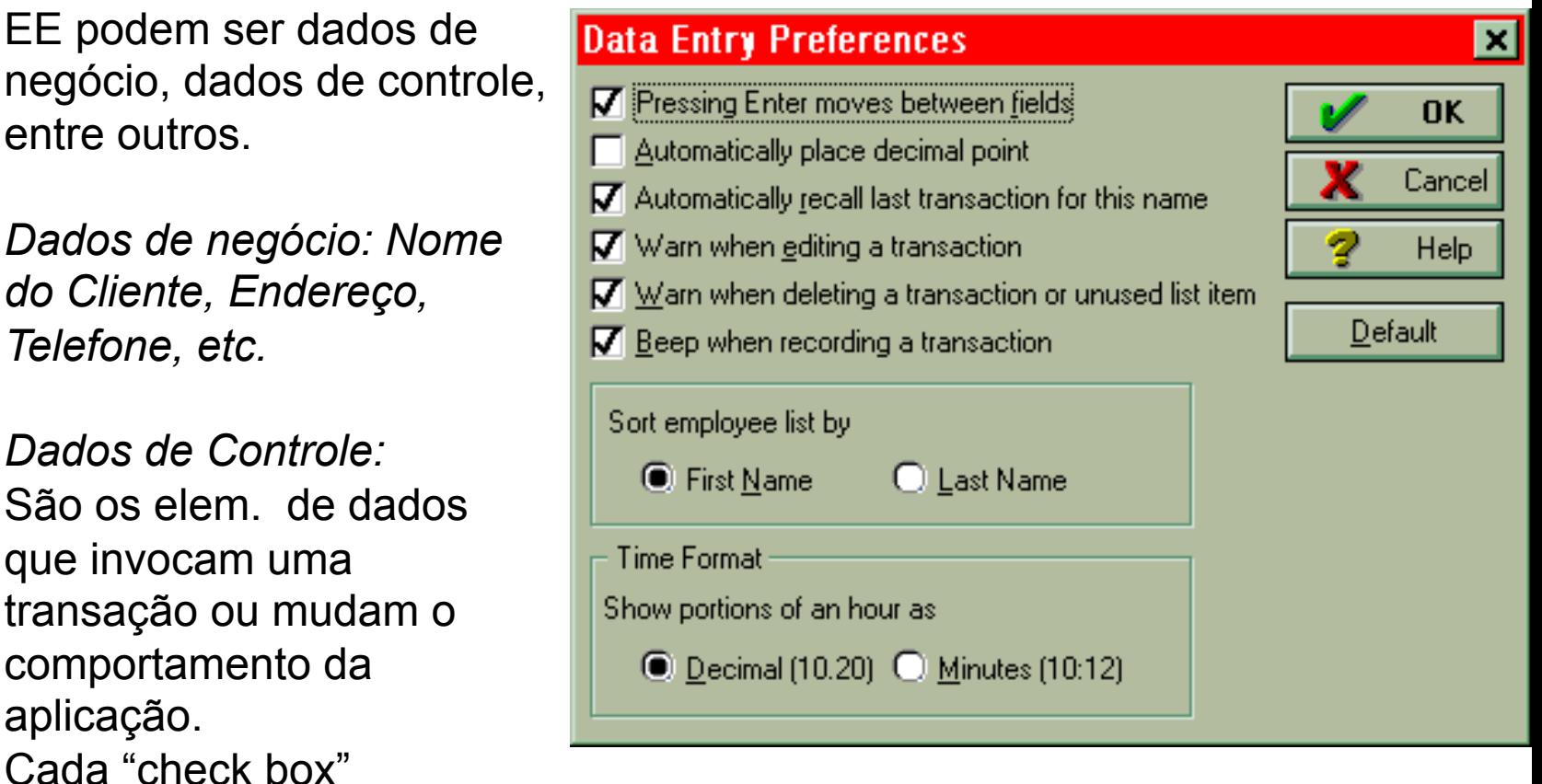

representa um elemento de dado.

Os "radio buttons" da lista de classificação de clientes bem como os do formato da hora

Tipos de Proj de **Proj de Proj de Proj de Proj de Proj** en 1940 en 1950 en 1960 en 1970 en 1970 en 1970 en 1970 en 1970 en 1970 en 1970 en 1970 en 1970 en 1970 en 1970 en 1970 en 1970 en 1970 en 1970 en 1970 en 1970 en 197

#### Exemplo

A tela a seguir é usada para adicionar um novo cliente a uma aplicação. O

botão OK e o botão Next ambos adicionam um novo clienta à base de

Visão Geral PF

Sumário:

I) PF

Documentação p/ cálculo

Componentes Lógicos

dados.

ALI - Arq. Lógico Interno

AIE - Arq. Interface Ext.

EE - Entrada Externa

SE - Saída Externa

CE - Consulta Externa

PF Bruto

PF Ajustado

II) COCOMO

Modelos

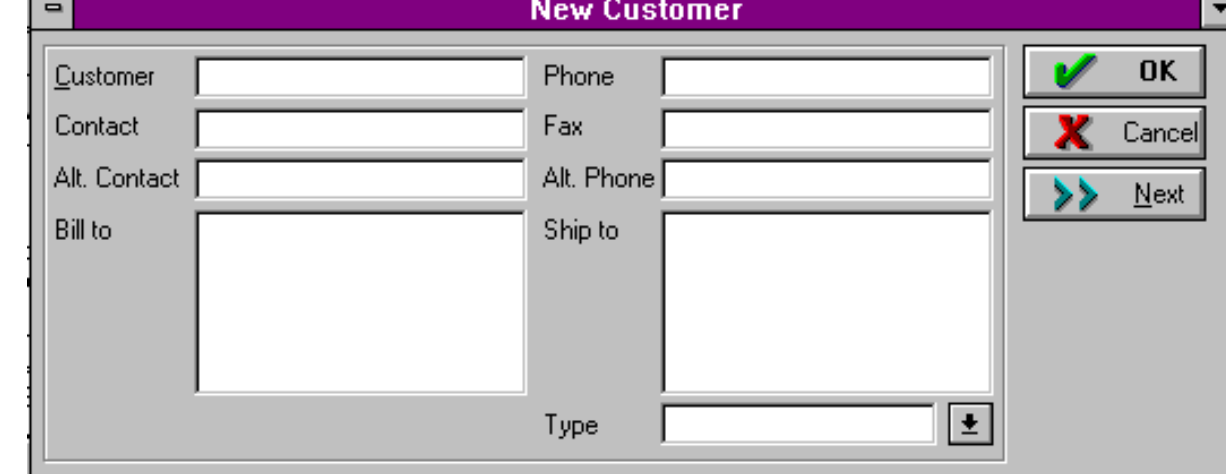

- 1) Qtos elementos de dados existem nessa tela de entrada?
- 2) Se essa tela atualiza um arq. Lógico, qtos PF essa tela representa?
- 3) Qtos elementos de dados representa o número do telefone?
- Tipos de Proj  $\blacksquare$  ,  $\blacksquare$  , 4) O botão "Cancel" é contado como um elemento de dado?

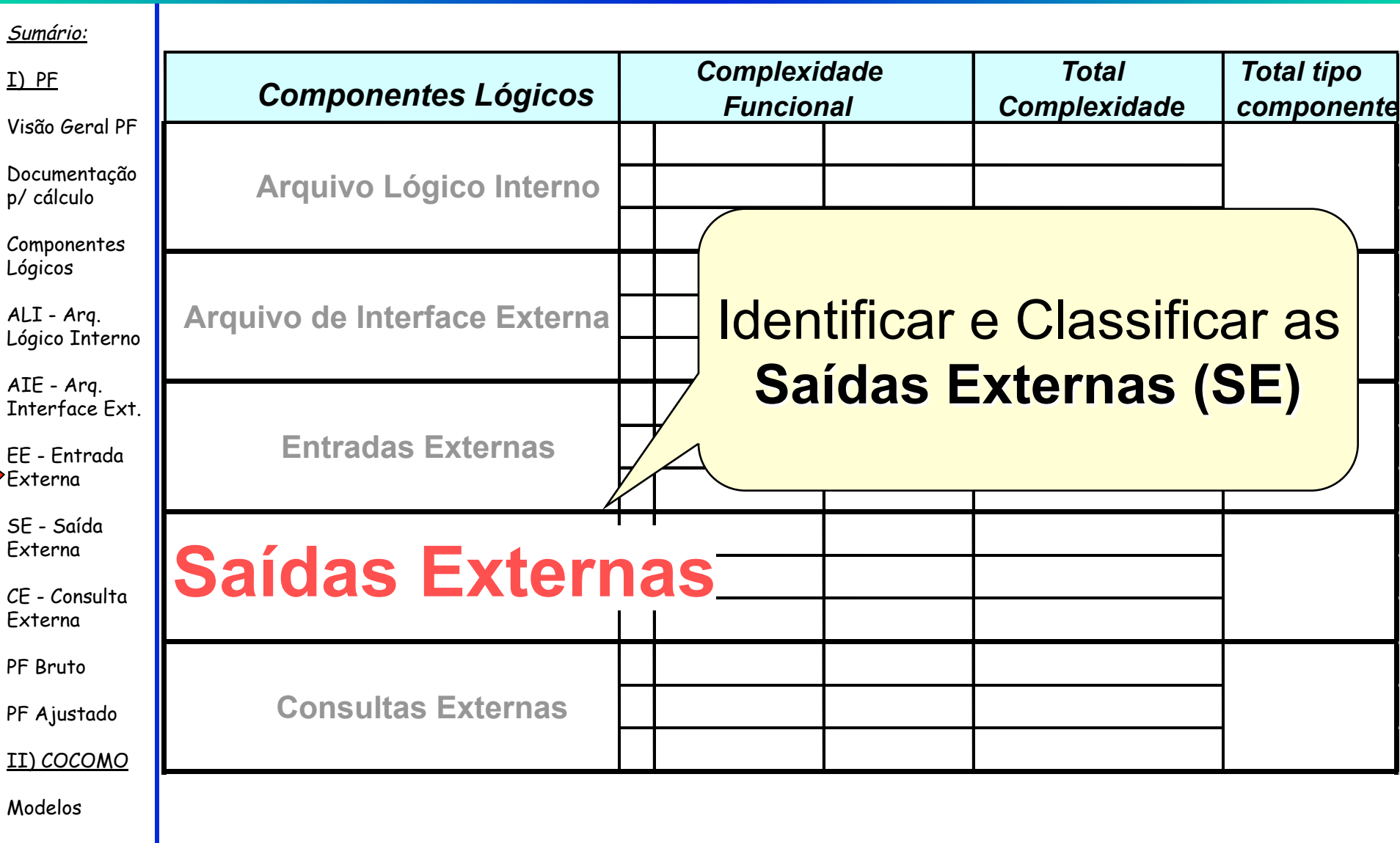

Tipos de Proj 42

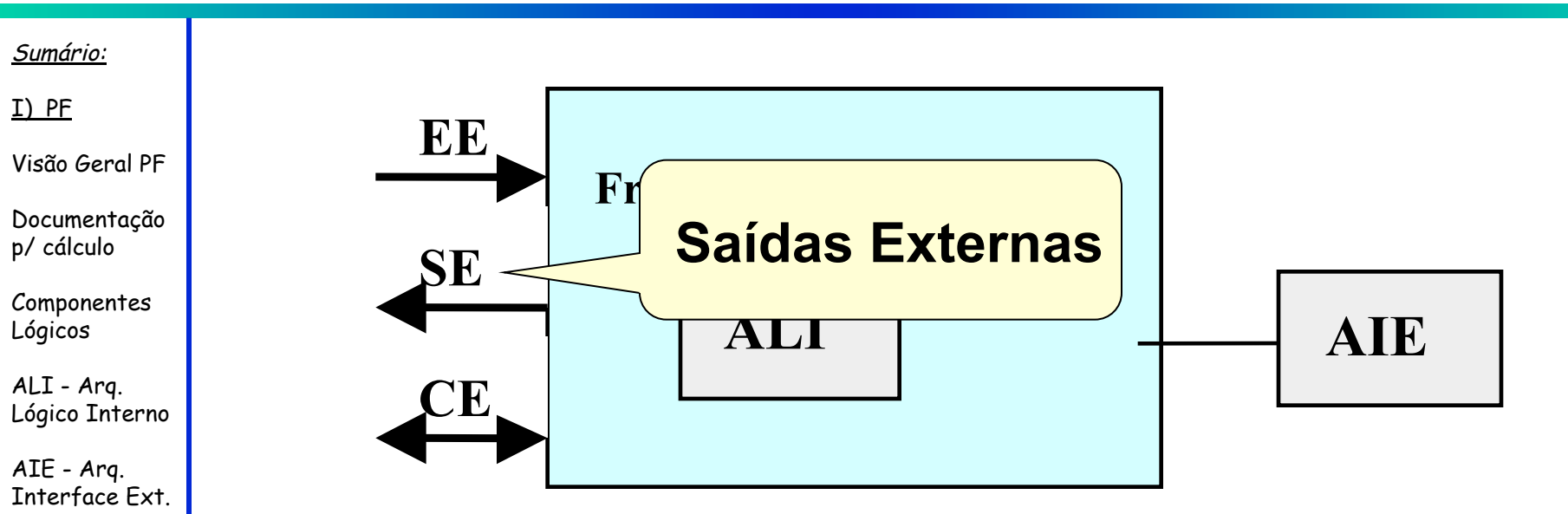

- EE Entrada Externa
- SE Saída Externa
- CE Consulta Externa
- PF Bruto
- PF Ajustado
- II) COCOMO
- Modelos
- Uma Saída Externa (SE) fornece dados ou informações de controle para fora da aplicação que está sendo contada.
- São transações que extraem informações do sistema para outros aplicativos.

#### Sumário:

- I) PF
- Visão Geral PF
- Documentação p/ cálculo

Componentes Lógicos

ALI - Arq. Lógico Interno

AIE - Arq. Interface Ext.

EE - Entrada Externa

SE - Saída Externa

CE - Consulta Externa

PF Bruto

PF Ajustado

II) COCOMO

Modelos

Tipos de Proj 44

- Para identificar uma **Saída Externa**, deve-se observar os dados ou informações de controle que estão sendo enviados para **fora** da fronteira e as seguintes regras devem ser respondidas afirmativamente.
	- A função ou transação envia dados ou informações de controle, para fora da fronteira da aplicação?
	- O dado ou informação de controle é enviado através de um processo da aplicação?

#### Sumário:

I) PF

Visão Geral PF

Documentação p/ cálculo

Componentes Lógicos

ALI - Arq. Lógico Interno

AIE - Arq. Interface Ext.

EE - Entrada Externa

SE - Saída Externa

CE - Consulta Externa

PF Bruto

PF Ajustado

II) COCOMO

Modelos

### • Exemplos Saídas Externas:

- relatório com relação de clientes,
- transferência de dados para outra aplicação,
- fatura de um cliente, etc.
- Não são consideradas Saídas Externas :
	- menus de navegação,
	- telas de auxílio,
		- telas de consulta, etc.

#### Sumário:

- I) PF
- Visão Geral PF
- Documentação p/ cálculo
- Componentes Lógicos
- ALI Arq. Lógico Interno
- AIE Arq. Interface Ext.
- EE Entrada Externa
- SE Saída Externa
- CE Consulta Externa
- PF Bruto
- PF Ajustado
- II) COCOMO
- Modelos

### **COMPLEXIDADE DA SAÍDA EXTERNA**

- A complexidade de Saída Externa é calculada a partir:
- da quantidade de Dados Elementares Referenciados (DER)
- da quantidade de Arquivos Lógicos Referenciados (ALI ou AIE)

**Como contar DER ?**

• Contar **um** DER para:

#### Sumário:

- I) PF
- Visão Geral PF
- Documentação p/ cálculo
- Componentes Lógicos
- ALI Arq. Lógico Interno
- AIE Arq. Interface Ext.
- EE Entrada Externa
- SE Saída Externa
- CE Consulta Externa
- PF Bruto
- PF Ajustado
- II) COCOMO
- Modelos
- cada campo não repetitivo, que aparece em uma saída externa. Exemplo: um campo de total em um relatório.
- um campo lógico armazenado como múltiplos campos, mas é requerido como uma única informação. Exemplo: uma data, que é armazenada separada em três campos diferentes como dia, mês e ano.
- Informação de texto que poderia ser uma única palavra, sentença ou frase. Exemplo, uma mensagem que é incluída em um relatório para indicar porque uma transação de inclusão não foi completada com sucesso.

Tipos de Proj 47

#### Sumário:

- I) PF
- Visão Geral PF

Documentação p/ cálculo

Componentes Lógicos

ALI - Arq. Lógico Interno

AIE - Arq. Interface Ext.

EE - Entrada Externa

SE - Saída Externa

CE - Consulta Externa

PF Bruto

PF Ajustado

II) COCOMO

Modelos

### **Como contar DER ?**

### **Não** contar DER:

- Literais. Literais incluem o nome do relatório, nome da tela, cabeçalhos de colunas e nome de campos.
- Número de páginas ou campos automáticos do sistema.

Exemplo: comando de paginação como anterior, campo de data ou hora.

**Como contar ALR ?** 

#### Sumário:

I) PF

Visão Geral PF

Documentação p/ cálculo

Componentes Lógicos

ALI - Arq. Lógico Interno

AIE - Arq. Interface Ext.

EE - Entrada Externa

SE - Saída Externa

CE - Consulta Externa

PF Bruto

PF Ajustado

II) COCOMO

Modelos

Tipos de Proj 49

### • Contar um ALR para cada ALI ou AIE lido durante o processamento de saída Externa

#### Sumário: I) PF Visão Geral PF Documentação p/ cálculo Componentes Lógicos ALI - Arq. Lógico Interno AIE - Arq. Interface Ext. EE - Entrada Externa SE - Saída Externa CE - Consulta Externa **Como contar a complexidade da SE ?** DER | 1 a 5 | 6 a 19 | 20 ou mais ALR 0 ou 1 simples simples média 2 simples média complexa 4 ou mais | média | complexa | complexa

PF Bruto

PF Ajustado

II) COCOMO

Modelos

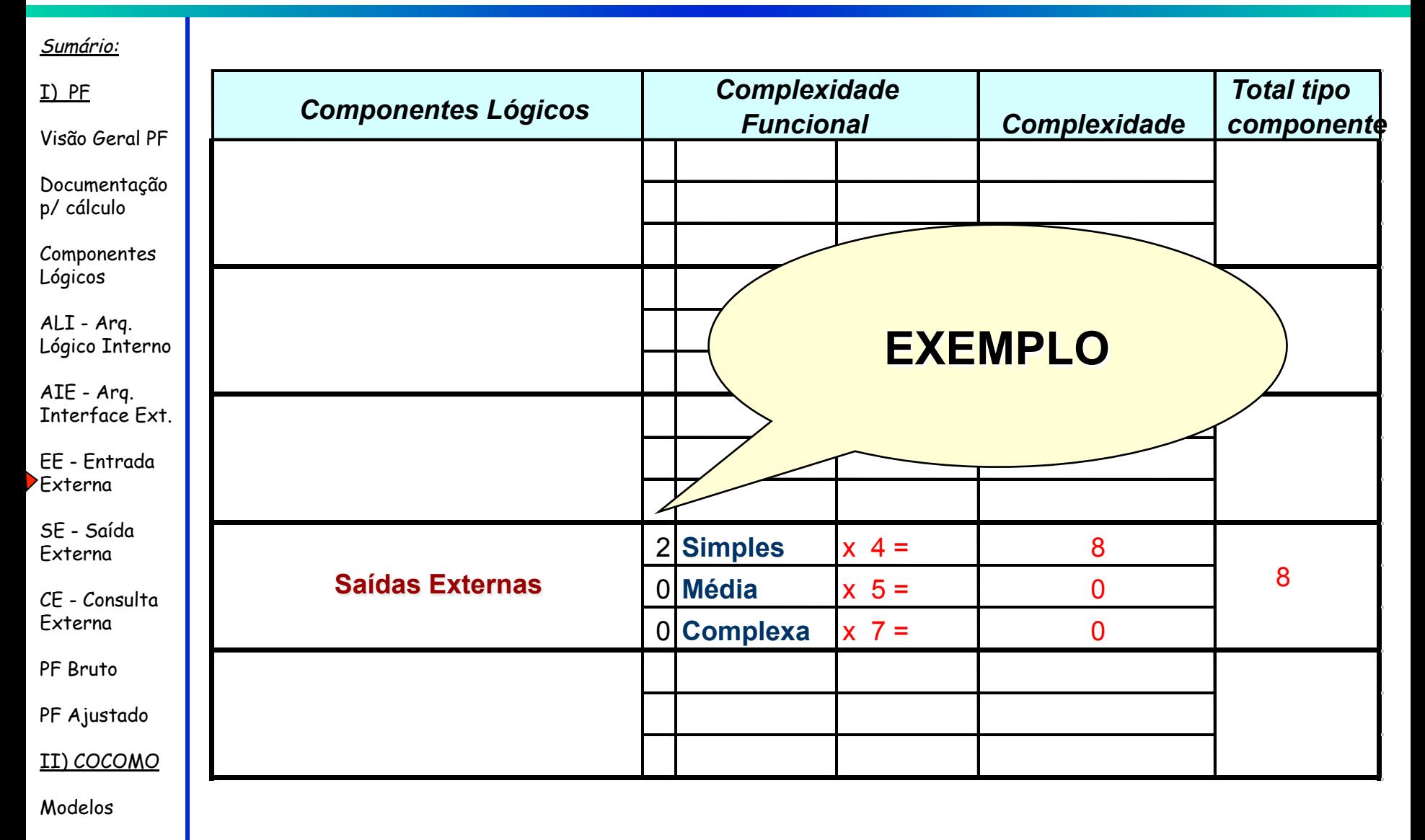

Tipos de Proj ⊥ III de Santo de Casal de Santo de Santo de Santo de Santo de Santo de Santo de Santo de Santo d

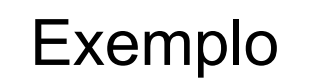

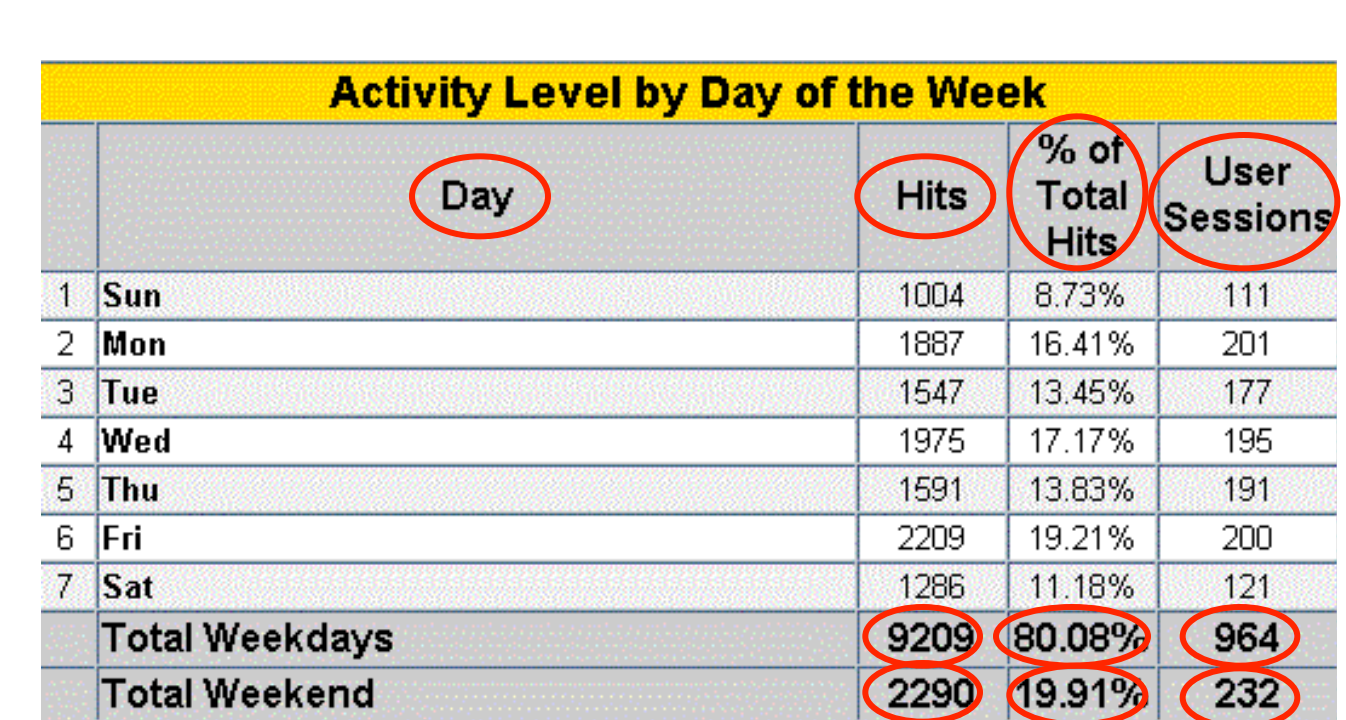

Quantos DER existem nessa saída?

Visão Geral PF

Sumário:

I) PF

Documentação p/ cálculo

Componentes Lógicos

ALI - Arq. Lógico Interno

AIE - Arq. Interface Ext.

EE - Entrada Externa

SE - Saída Externa

CE - Consulta Externa

PF Bruto

PF Ajustado

II) COCOMO

Modelos

#### Exemplo

Se alguns dos dados fossem representados pela tabela abaixo, haveria apenas 2 elementos de dados: user session e day of week

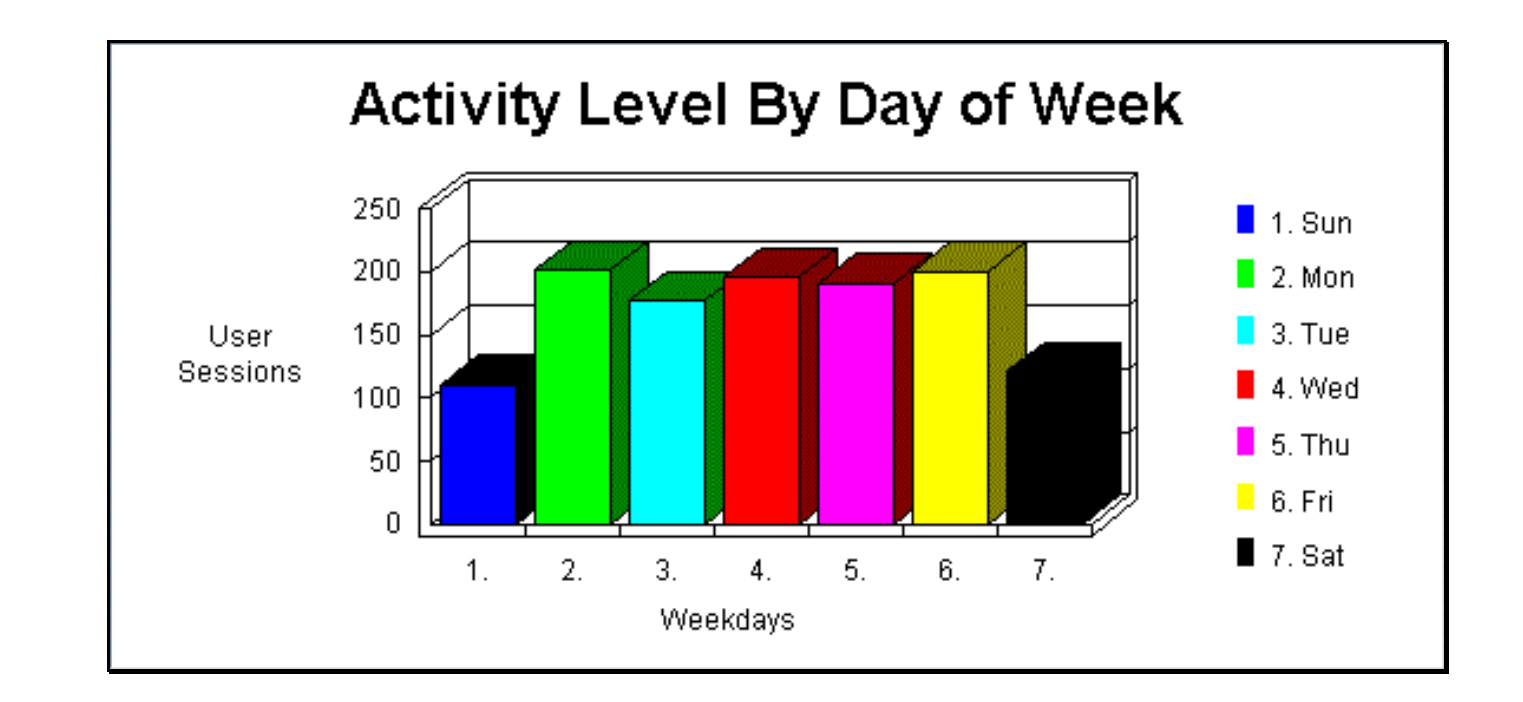

#### Sumário:

I) PF

Visão Geral PF

Documentação p/ cálculo

Componentes Lógicos

ALI - Arq. Lógico Interno

AIE - Arq. Interface Ext.

EE - Entrada Externa

SE - Saída Externa

CE - Consulta Externa

PF Bruto

PF Ajustado

II) COCOMO

Modelos

Tipos de Proj 53

#### Exemplo

Sumário:

I) PF

Visão Geral PF

Documentação p/ cálculo

Componentes Lógicos

ALI - Arq. Lógico Interno

AIE - Arq. Interface Ext.

EE - Entrada Externa

SE - Saída Externa

CE - Consulta Externa

PF Bruto

PF Ajustado

II) COCOMO

Modelos

#### Considere o relatório a seguir:

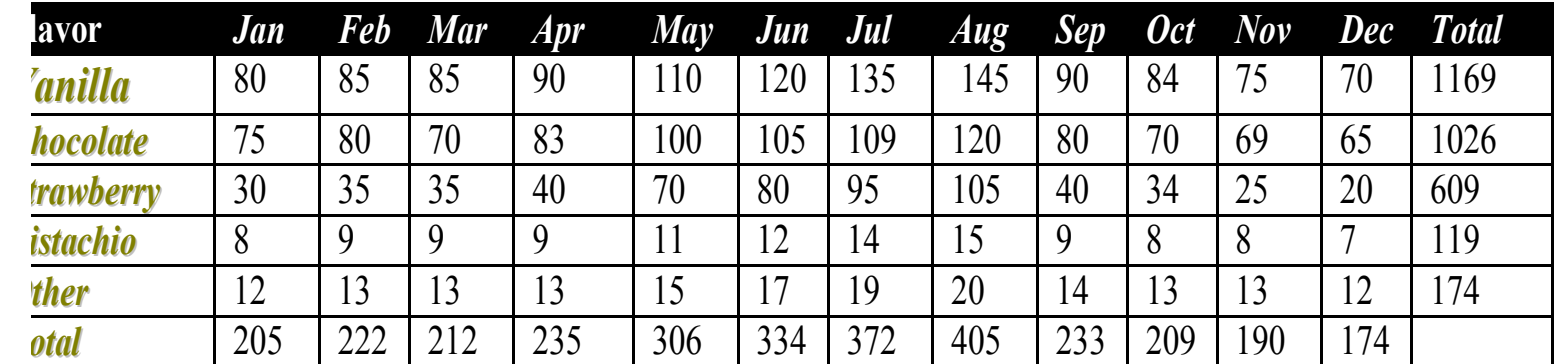

1) Qtos elementos de dados há no relatório? 4 2) Existe informação repetitiva? Qual?

Tipos de Proj 54 total de vendas no mês sabor mês total de cada sabor por ano

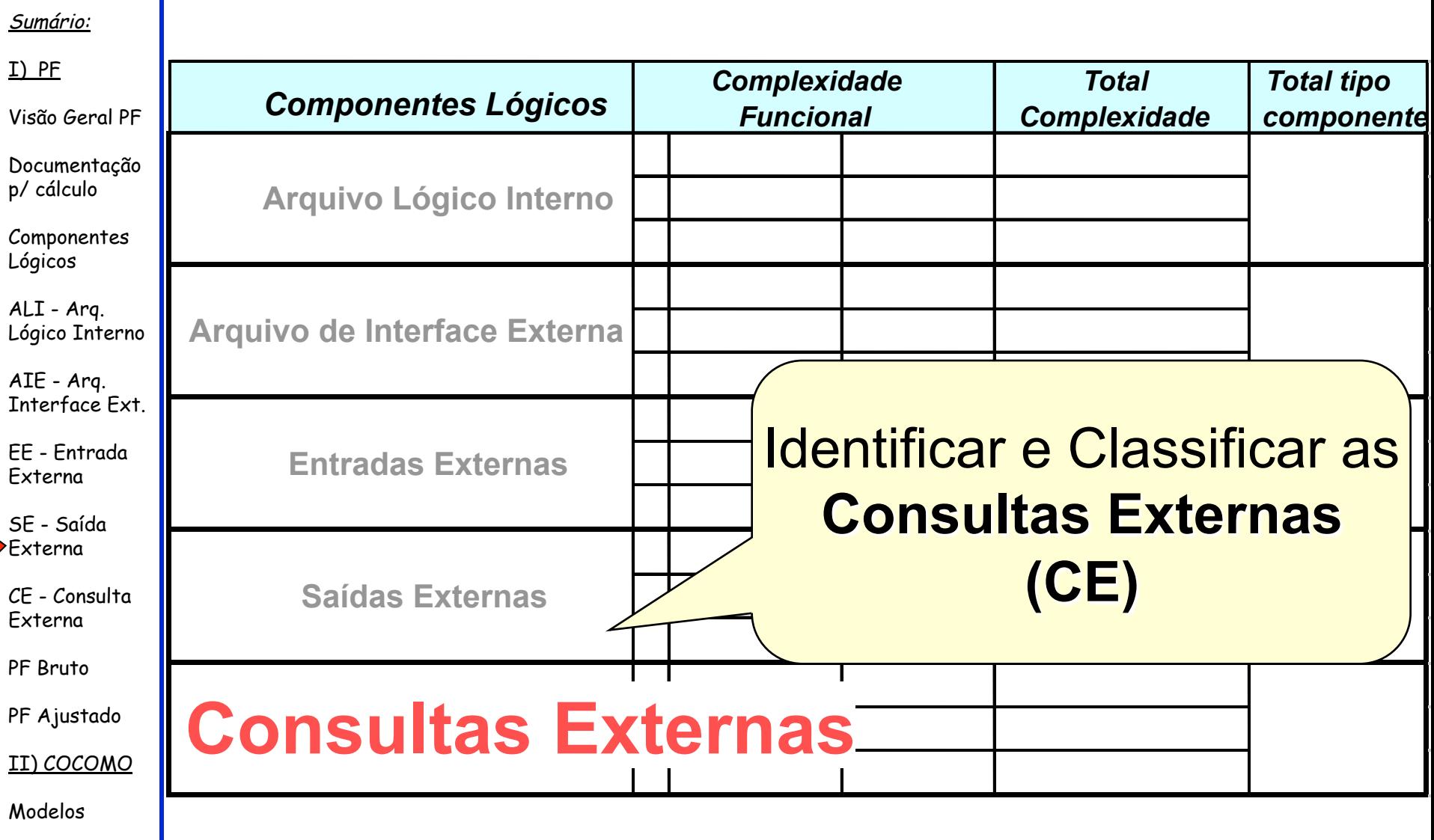

Tipos de Proj ⊔ 1955 — 1956 — 1958 — 1959 — 1959 — 1959 — 1959 — 1959 — 1959 — 1959 — 1959 — 1959 — 1959 — 195

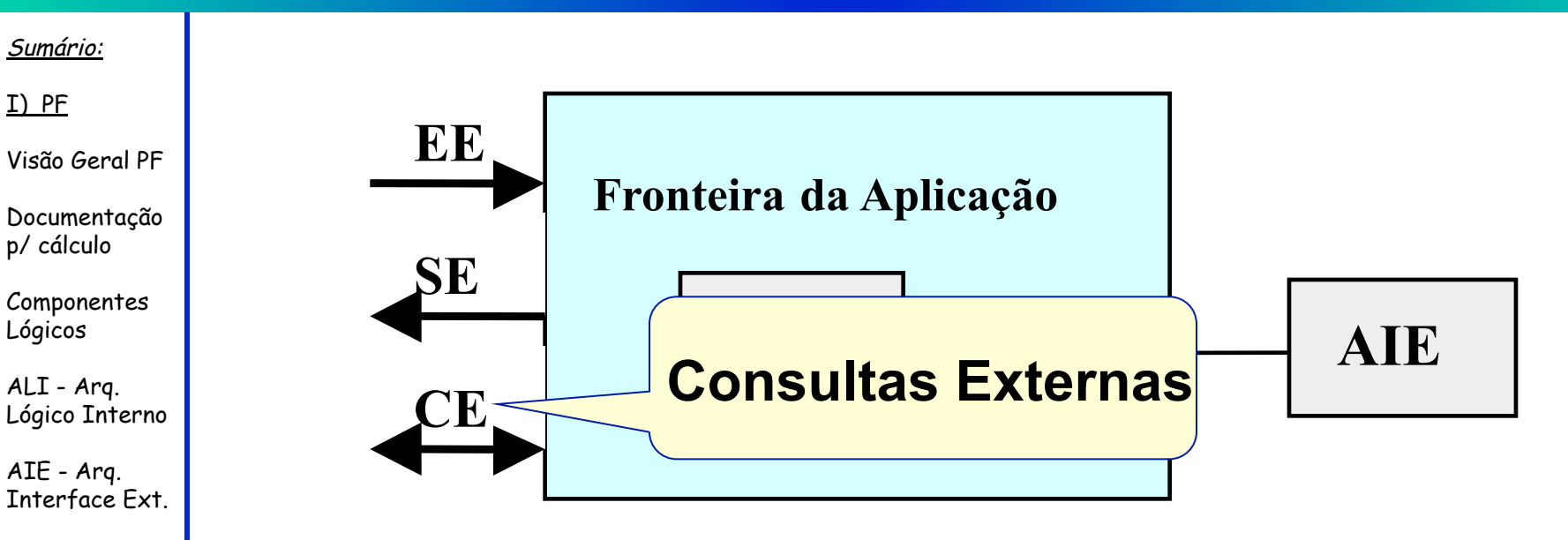

EE - Entrada Externa

SE - Saída Externa

CE - Consulta Externa

PF Bruto

PF Ajustado

II) COCOMO

Modelos

### • Uma **Consulta Externa (CE)** é uma transação que combina transações de entrada e saída, resultando em recuperação de dados.

#### Sumário:

I) PF

Visão Geral PF

Documentação p/ cálculo

Componentes Lógicos

ALI - Arq. Lógico Interno

AIE - Arq. Interface Ext.

EE - Entrada Externa

SE - Saída Externa

CE - Consulta Externa

PF Bruto

PF Ajustado

II) COCOMO

Modelos

- Para identificar uma **Consulta Externa**, deve-se observar onde ocorrem as solicitações de recuperação de informação na aplicação.
- As questões seguintes devem ser respondidas afirmativamente.
	- A solicitação de consulta deve "entrar" na aplicação.
	- Os resultados de saída devem ser disponibilizados para fora das fronteiras da aplicação.
	- O processo resulta em recuperação de dados.
	- O processo não atualiza um Arquivo Lógico Interno (ALI).

#### Sumário:

I) PF

Visão Geral PF

Documentação p/ cálculo

Componentes Lógicos

ALI - Arq. Lógico Interno

AIE - Arq. Interface Ext.

EE - Entrada Externa

SE - Saída Externa

CE - Consulta Externa

PF Bruto

PF Ajustado

II) COCOMO

Modelos

#### • Exemplos de **Consulta Externas**:

- consulta ao cadastro de clientes,
- telas de logon com funções de segurança,
- telas de menu se solicitadas pelo usuário,
- tela de menu que provê seleção de tela e consulta de dados.
- Não são consideradas **Consulta Externas**:
	- menus de navegação,
	- telas de consulta,
	- tela de menu que só prove seleção de telas,
	- tela de logon que só provê segurança da aplicação.

#### Sumário:

#### I) PF

Visão Geral PF

Documentação p/ cálculo

Componentes Lógicos

ALI - Arq. Lógico Interno

AIE - Arq. Interface Ext.

EE - Entrada Externa

SE - Saída Externa

CE - Consulta Externa

PF Bruto

PF Ajustado

II) COCOMO

Modelos

#### **COMPLEXIDADE DE CONSULTA EXTERNA**

A complexidade da Consulta Externa é calculada a partir:

- da quantidade de Dados Elementares Referenciados (DER)
- da quantidade de Arquivos Lógicos Referenciados (ALI ou AIE) para a parte da **entrada** e da **saída**.
- Deve-se considerar a maior das duas complexidades funcionais (de entrada e de saída) da consulta como a complexidade final da consulta

#### Sumário:

- I) PF
- Visão Geral PF
- Documentação p/ cálculo
- Componentes Lógicos
- ALI Arq. Lógico Interno
- AIE Arq. Interface Ext.
- EE Entrada Externa
- SE Saída Externa
- CE Consulta Externa
- PF Bruto
- PF Ajustado
- II) COCOMO
- Modelos

### **COMPLEXIDADE DA CONSULTA EXTERNA ENTRADA DA CONSULTA**

- Dados Elementares Referenciados (DER)
	- para a parte da entrada da consulta externa é um campo não repetitivo, identificado pelo usuário e que aparece em uma consulta externa

#### Arquivos Lógicos Referenciados (ALR)

– para a parte de entrada da consulta externa é um arquivo lido quando a consulta externa é processada

#### Sumário:

- I) PF
- Visão Geral PF
- Documentação p/ cálculo
- Componentes Lógicos
- ALI Arq. Lógico Interno
- AIE Arq. Interface Ext.
- EE Entrada Externa
- SE Saída Externa
- CE Consulta Externa
- PF Bruto
- PF Ajustado
- II) COCOMO
- Modelos

### **COMPLEXIDADE DE CONSULTA EXTERNA ENTRADA DA CONSULTA**

- Contar como **um** único DER:
	- cada campo não repetitivo que aparece na parte de entrada de uma consulta externa.
	- cada campo que especifica o critério de seleção de dados.
	- contar um DER quando uma ou mais mensagens de erro informarem ao usuário que a consulta não foi efetivada por erro de edição ou validação, ou se ainda uma mensagem de confirmação ocorrer.

#### Sumário:

- I) PF
- Visão Geral PF
- Documentação p/ cálculo
- Componentes Lógicos
- ALI Arq. Lógico Interno
- AIE Arq. Interface Ext.
- EE Entrada Externa
- SE Saída Externa
- CE Consulta Externa
- PF Bruto
- PF Ajustado
- II) COCOMO
- Modelos
- 

### **COMPLEXIDADE DE CONSULTA EXTERNA ENTRADA DA CONSULTA**

- Contar como **um** único DER:
	- Campos utilizados para indicar que o processamento foi realizado com sucesso
	- Campos que permitam especificar que a consulta externa deve ser executada.
		- Por exemplo: contar como um DER o botão de "OK", que deve ser apertado pelo usuário para efetivar a consulta.
- $Tipos de Proj$   $\blacksquare$   $\blacksquare$   $\bl$ • Contar a quantidade de Arquivos Lógicos Referenciados (ALR) na lógica de processamento da Consulta Externa

#### Sumário:

- I) PF
- Visão Geral PF
- Documentação p/ cálculo
- Componentes Lógicos
- ALI Arq.
- AIE Arq.
- Externa
- SE Saída Externa
- CE Consulta Externa
- PF Bruto
- PF Ajustado
- II) COCOMO
- Modelos

### **COMPLEXIDADE DE CONSULTA EXTERNA SAÍDA DA CONSULTA**

- 
- Lógico Interno
- Interface Ext.
- EE Entrada
- 
- 

Tipos de Proj de Article (n. 1893).<br> 63

- Dados Elementares Referenciados (DER) – para a parte de saída da consulta externa é um
	- campo não repetitivo, identificado pelo usuário e que aparece em uma consulta externa
- Arquivos Lógicos Referenciados (ALR)
	- para a parte de saída da consulta externa é um arquivo lido quando a consulta externa é processada

#### Sumário:

- I) PF
- Visão Geral PF
- Documentação p/ cálculo
- Componentes Lógicos

ALI - Arq. Lógico Interno

AIE - Arq. Interface Ext.

EE - Entrada Externa

SE - Saída Externa

CE - Consulta Externa

PF Bruto

PF Ajustado

II) COCOMO

Modelos

### **COMPLEXIDADE DE CONSULTA EXTERNA SAÍDA DA CONSULTA**

- Contar **um** DER:
	- cada campo não repetitivo, identificado pelo usuário que aparece na parte da saída da consulta.
	- um campo lógico armazenado como múltiplos campos, mas é requerido como uma única informação.
		- Exemplo: uma data, que é armazenada separada em três campos diferentes como dia, mês e ano.

#### Sumário:

- I) PF
- Visão Geral PF
- Documentação p/ cálculo
- Componentes Lógicos
- ALI Arq. Lógico Interno
- AIE Arq. Interface Ext.
- EE Entrada Externa
- SE Saída Externa
- CE Consulta Externa
- PF Bruto
- PF Ajustado
- II) COCOMO
- Modelos

#### Tipos de Proj de Article (1986). En la seconda de la seconda de la seconda de la seconda de Proj de la seconda de la seconda de la seconda de la seconda de la seconda de la seconda de la seconda de la seconda de la second

### **COMPLEXIDADE DE CONSULTA EXTERNA SAÍDA DA CONSULTA**

- Não contar DER:
	- Literais. Literais incluem o nome do relatório, nome da tela, cabeçalhos de colunas e nome de campos.
	- Não contar número de páginas ou campos automáticos do sistema.
		- Exemplo: número de páginas, comando de paginação como anterior, campo de data ou hora.

**SAÍDA DA CONSULTA**

#### Sumário:

- I) PF
- Visão Geral PF
- Documentação p/ cálculo
- Componentes Lógicos
- ALI Arq. Lógico Interno
- AIE Arq. Interface Ext.
- EE Entrada Externa
- SE Saída Externa
- CE Consulta Externa
- PF Bruto
- PF Ajustado
- II) COCOMO
- Modelos

• Contar a quantidade de Arquivos Lógicos Referenciados (ALR) na lógica de processamento da Consulta Externa

**COMPLEXIDADE DE CONSULTA EXTERNA**

Tipos de Proj de Article (1986), a constructiva de Projeto de Article (1966), a constructiva de Projeto de Article (1966), a constructiva de Article (1966), a constructiva de Article (1966), a constructiva de Article (196

Confirmação:

#### Sumário:

- I) PF
- Visão Geral PF

Documentação p/ cálculo

Componentes Lógicos

ALI - Arq. Lógico Interno

AIE - Arq. Interface Ext.

EE - Entrada Externa

SE - Saída Externa

CE - Consulta Externa

PF Bruto

PF Ajustado

II) COCOMO

Modelos

a) o usuário inicia uma consulta e a mensagem *"aguarde...procurando"* é apresentada - é do lado da entrada.

Exemplos de Mensagens de Erro e de

b) a mensagem *"todos os campos devem ser preenchidos"* - também é uma mensagem do lado da entrada.

c) a mensagem *"cliente não encontrado"* - é do lado da saída, pois a entrada não teve nenhum erro; o erro ocorreu do lado da saída da transição.

#### Sumário: I) PF Visão Geral PF Documentação p/ cálculo Componentes Lógicos ALI - Arq. Lógico Interno AIE - Arq. Interface Ext. EE - Entrada Externa SE - Saída Externa CE - Consulta Externa **Como contar a complexidade da CE ?**  $\overline{\text{DER}}$  | 1 a 5 | 6 a 19 | 20 ou mais ALR 0 ou 1 simples simples média 2 simples média complexa 3 ou mais | média | complexa | complexa

PF Bruto

PF Ajustado

II) COCOMO

Modelos

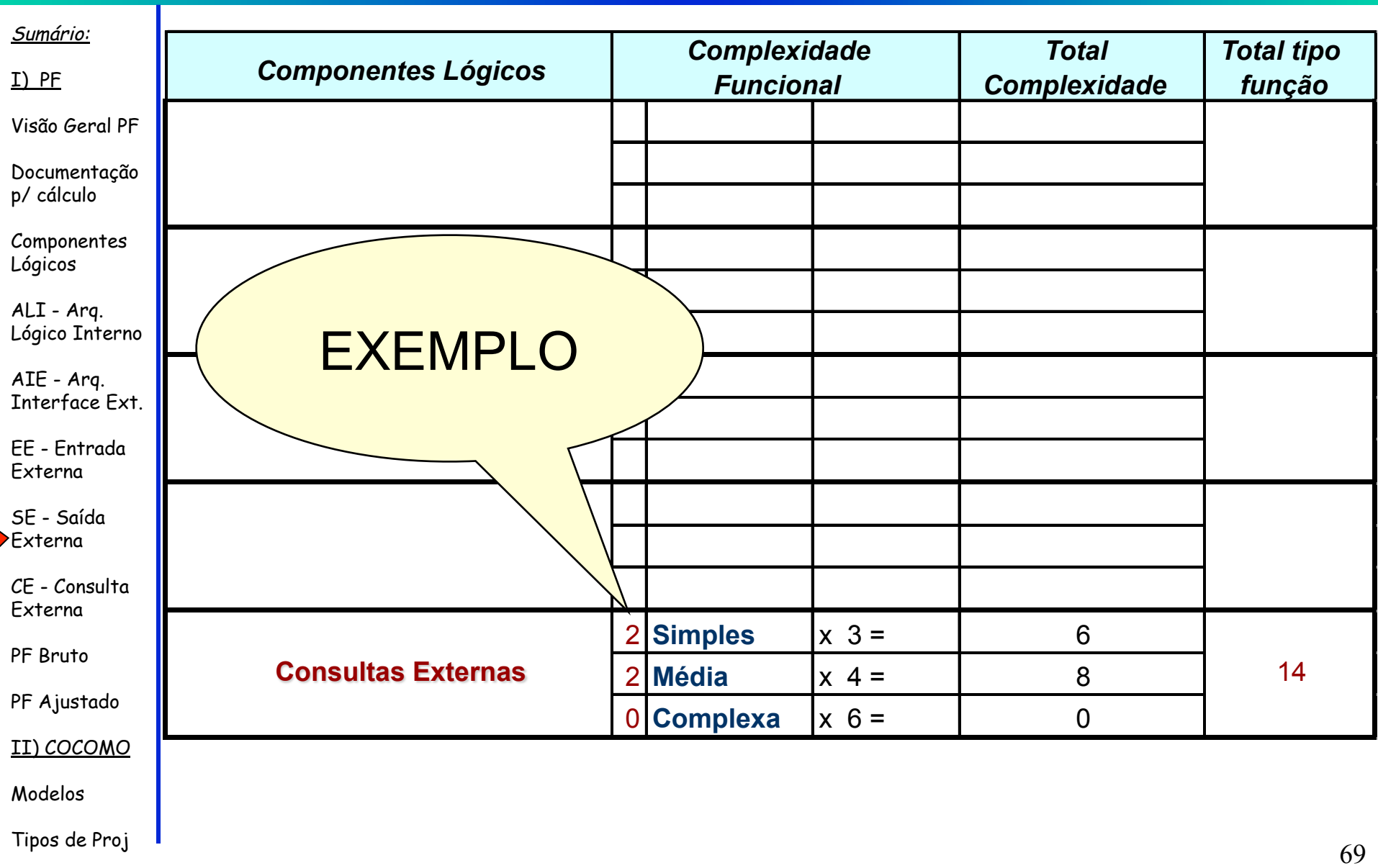

#### Exemplo

Visão Geral PF

Sumário:

I) PF

Documentação p/ cálculo

Componentes Lógicos

ALI - Arq. Lógico Interno

AIE - Arq. Interface Ext.

EE - Entrada Externa

SE - Saída Externa

CE - Consulta Externa

PF Bruto

PF Ajustado

II) COCOMO

Modelos

Ao clicar no botão  $\left|\frac{\sqrt{2}}{2}\right|$  é apresentada a seguinte lista de clientes (Tela 1):

#### **Tela 1**

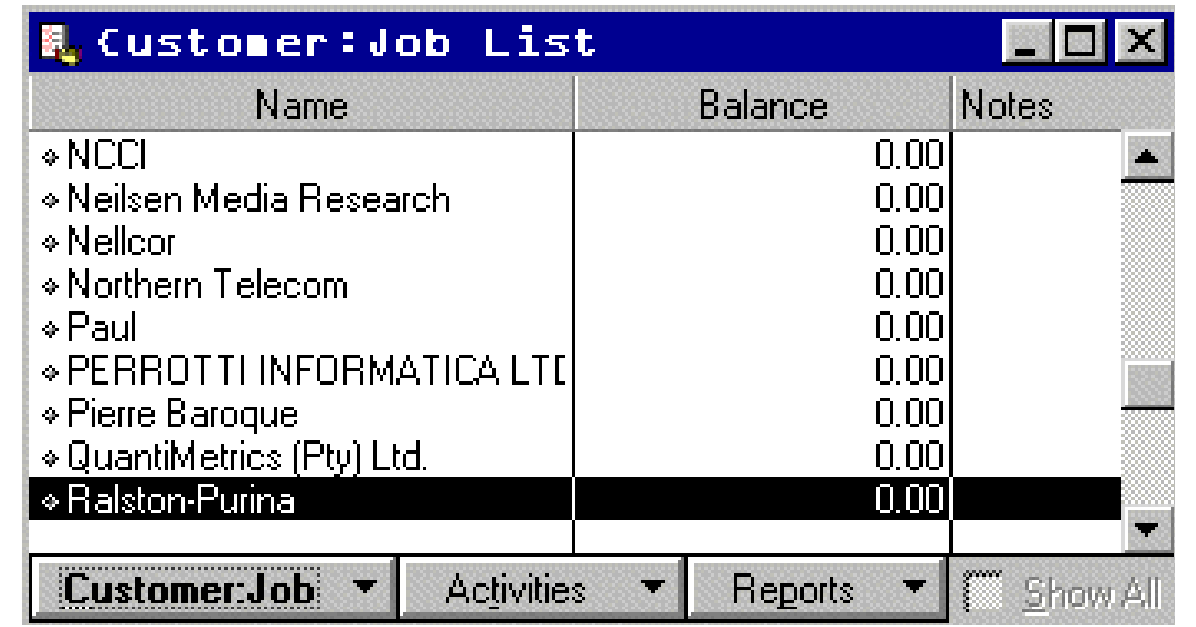

ao se dar um duplo clique em um cliente específico, a Tela 2 é apresentada

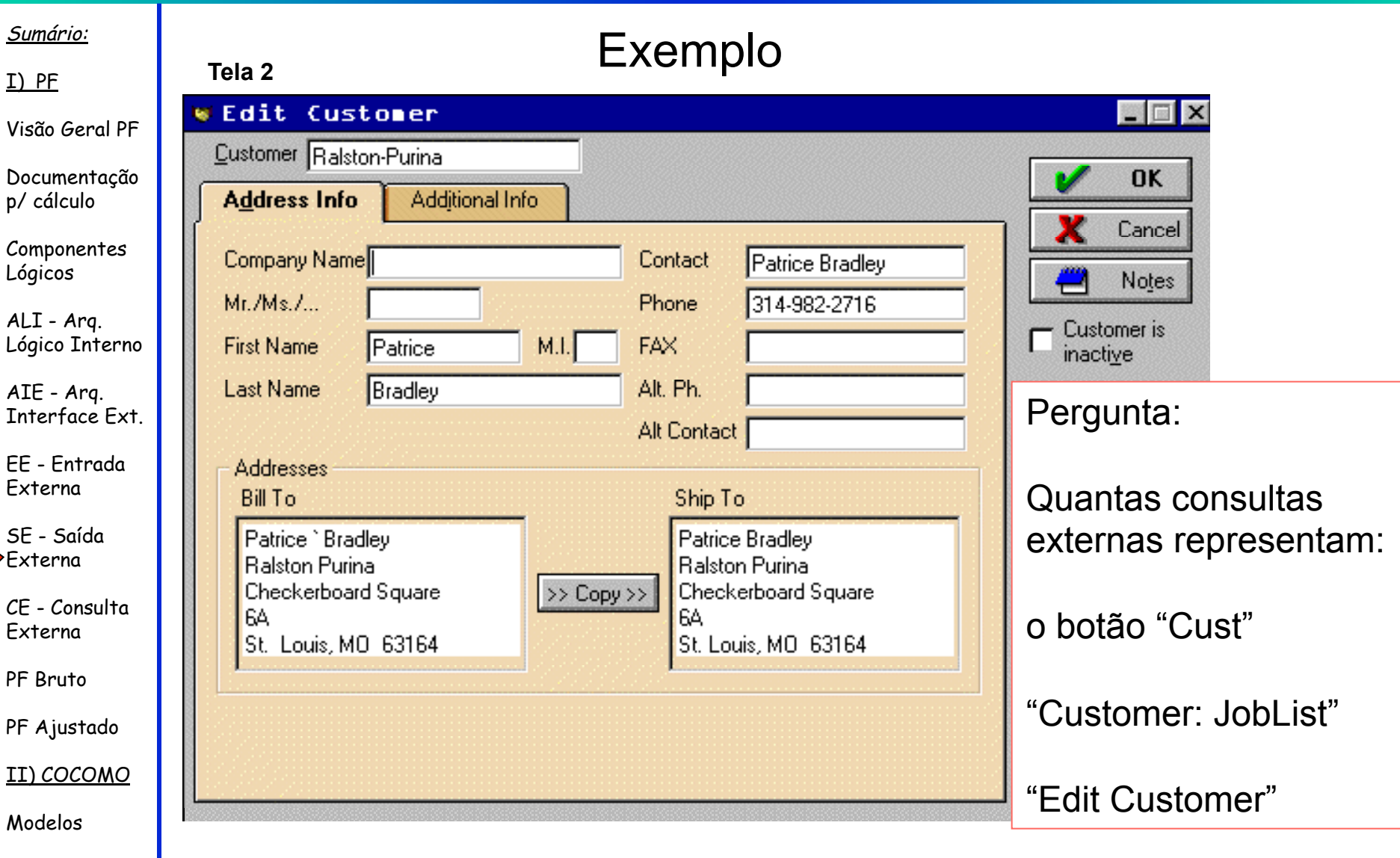

# Pontos por Função Brutos

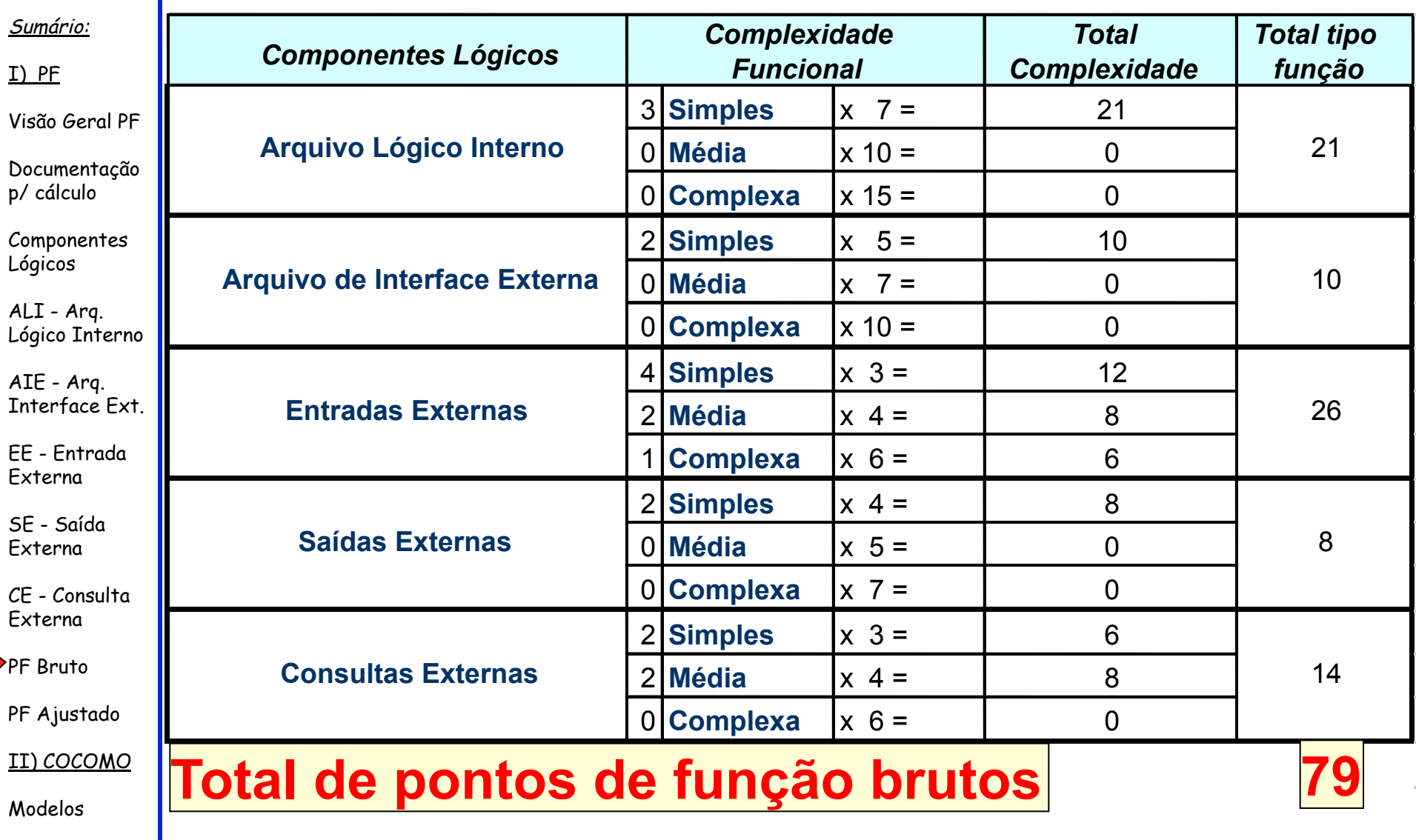

Tipos de Proj 72
## Visão Geral-Processo de Análise

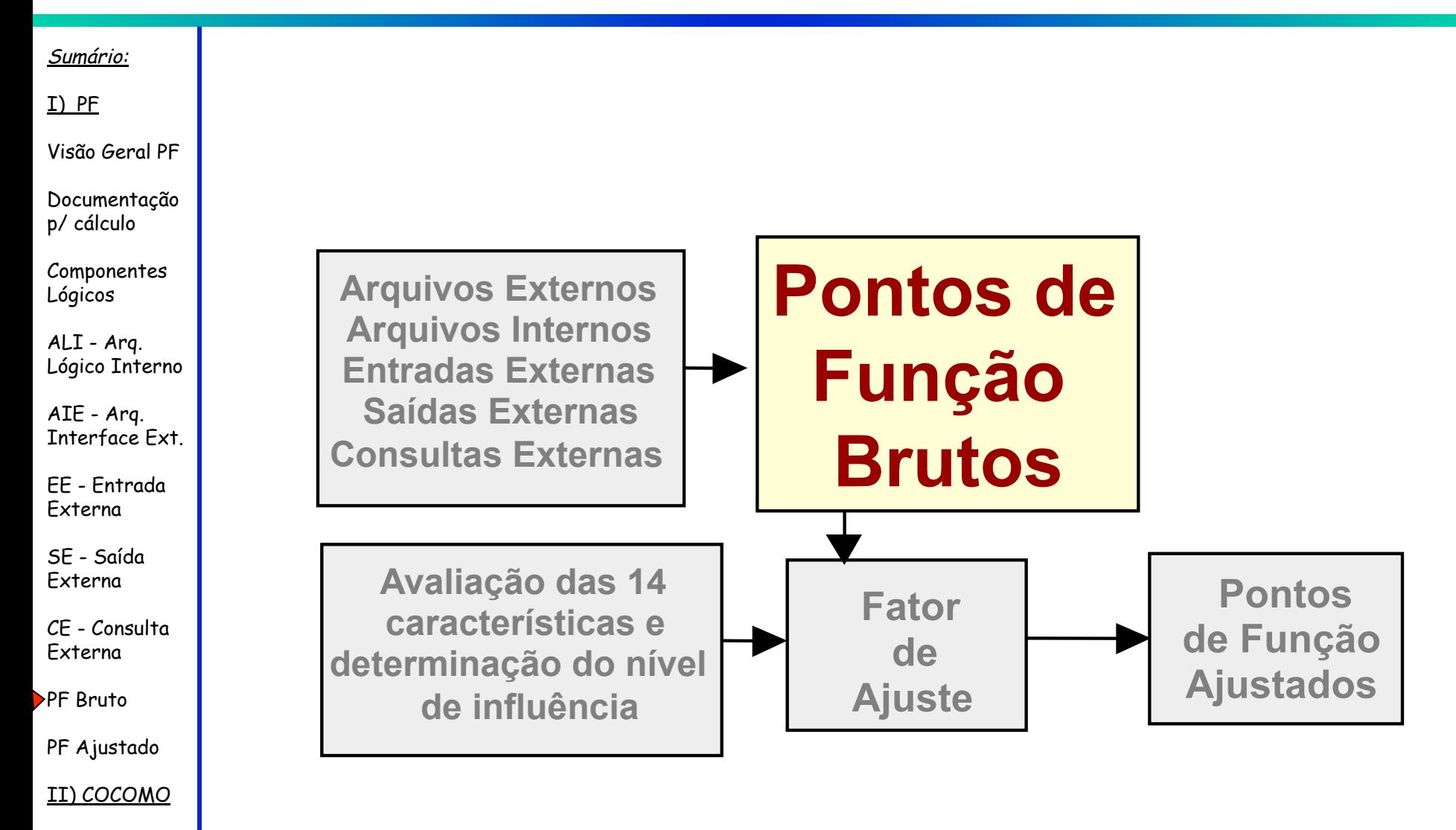

Modelos

## Visão Geral-Processo de Análise

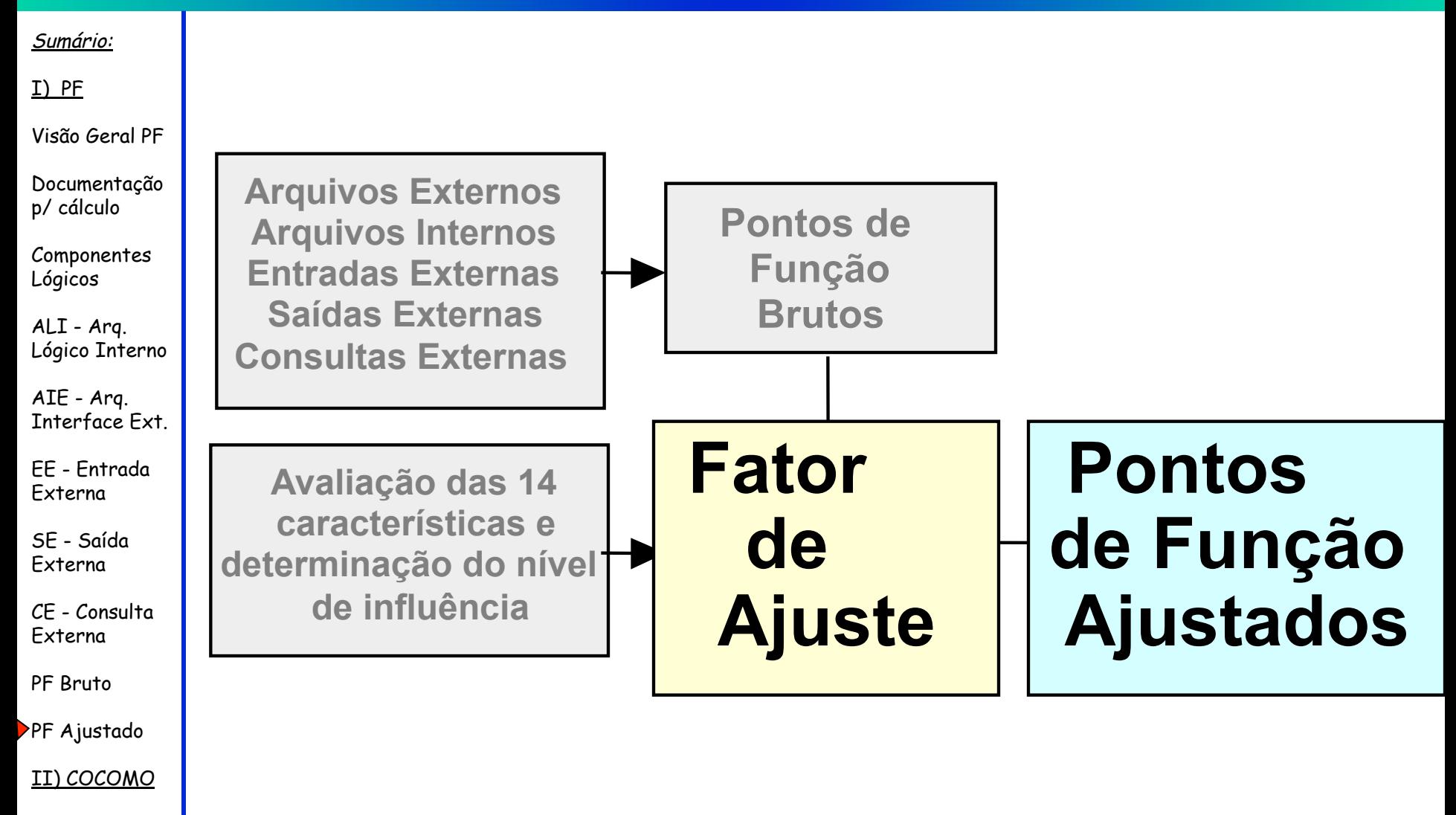

Modelos

Tipos de Proj 74

#### Sumário:

- I) PF
- Visão Geral PF
- Documentação p/ cálculo

Componentes Lógicos

ALI - Arq. Lógico Interno

AIE - Arq. Interface Ext.

EE - Entrada Externa

SE - Saída Externa

CE - Consulta Externa

PF Bruto

PF Ajustado

II) COCOMO

Modelos

- Assim que o total de pontos de função não ajustados for obtido, o fator de ajuste deve ser determinado.
- O cálculo do fator de ajuste representa a funcionalidade geral da aplicação provida ao usuário pela aplicação e é obtido através da análise de 14 Características Gerais do Sistema.

#### Sumário:

#### I) PF

#### Visão Geral PF

Documentação p/ cálculo

Componentes Lógicos

ALI - Arq. Lógico Interno

AIE - Arq. Interface Ext.

EE - Entrada Externa

SE - Saída Externa

CE - Consulta Externa

PF Bruto

PF Ajustado

II) COCOMO

Modelos

### **Características Gerais do Sistema**

### **influência**

### **0** 1 2 3 4 5  **nenhuma mínima moderada média significante forte**

- **1. O sistema exige backup e recuperação confiáveis?**
- **2. É requerida comunicação de dados?**
- **3. Existem funções de processamento distribuído?**
- **4. O desempenho é crítico?**
- **5. O sistema funcionará num sistema operacional**

 **existente e intensamente utilizado?** 

- **6. São requeridas entrada de dados** *on-line***?**
- **7. As entradas** *on-line* **requerem que as transações de entrada sejam construídas com várias telas e operações?**
- **8. Os arquivos são atualizados** *on-line***?**
- **9. Entradas, saídas, arquivos e consultas são complexos?**
- **10. O processamento interno é complexo?**
- **11. O código é projetado para ser reusával?**
- **12. A conversão e a instalação estão incuídas no projeto?**
- **13. O sistema é projetado para múltiplas instalações em diferentes organizações?**
- **14. A aplicação é projetada de forma a facilitar mudanças e o uso pelo usuário?**

#### Sumário:

- I) PF
- Visão Geral PF
- Documentação p/ cálculo
- Componentes Lógicos
- ALI Arq. Lógico Interno
- AIE Arq. Interface Ext.
- EE Entrada Externa
- SE Saída Externa
- CE Consulta Externa
- PF Bruto
- PF Ajustado
- II) COCOMO
- Modelos

### **Características Gerais do Sistema**

- O nível de influência de cada uma das características varia de zero até cinco:
	- *Nenhuma influência* (0), *Influência mínima* (1)
	- *Influência moderada* (2), *Influência média* (3)
	- *Influência significante* (4), *Influência forte* (5).
- Quando totalizados, os níveis podem alterar a contagem de pontos de função numa amplitude de –35% até +35%.
- O valor final do fator de ajuste pode variar de 0,65 até 1,35.

#### Sumário:

#### I) PF

Visão Geral PF

- Documentação p/ cálculo
- Componentes Lógicos
- ALI Arq. Lógico Interno
- AIE Arq. Interface Ext.
- EE Entrada Externa
- SE Saída Externa
- CE Consulta Externa
- PF Bruto
- PF Ajustado
- II) COCOMO
- Modelos

### **Cálculo do Fator de Ajuste**

- 1 Atribuir peso de 1 a 5 para cada uma das 14 características gerais do sistema
- 2 Calcular o nível de influência **(NI)** através da soma dos pesos de cada uma das 14 características
- 3- Calcular o Fator de Ajuste (FA) através da equação : **FA= (NI \* 0,01) +0,65**
	- 4 Cálculo do Pontos de Função Ajustados:  **FPA= PFBrutos \* FA**

#### Sumário:

#### I) PF

Visão Geral PF

Documentação p/ cálculo

Componentes Lógicos

ALI - Arq. Lógico Interno

AIE - Arq. Interface Ext.

EE - Entrada Externa

SE - Saída Externa

CE - Consulta Externa

PF Bruto

PF Ajustado

II) COCOMO

Modelos

**MÉTRICAS DERIVADAS**

### **Cálculo do Fator de Ajuste**

**3) Ajustar os Pontos por Função de acordo com a complexidade do sistema, através da seguinte fórmula:** 

$$
\left[\text{PF} = \text{PF-Bruto } x \left[ 0,65 + 0,01 \times \sum_{i=1}^{14} (F_i) \right] \right]
$$

 $F_i$  = valores de ajuste da complexidade das perguntas 1-14

PRODUTIVIDADE = PF / pessoas-mês QUALIDADE = erros / PF  $CUSTO = $ / PF$ DOCUMENTAÇÃO = pags.docum. / PF